Univerzita Karlova v Praze Matematicko-fyzikální fakulta

# **DIPLOMOVÁ PRÁCE**

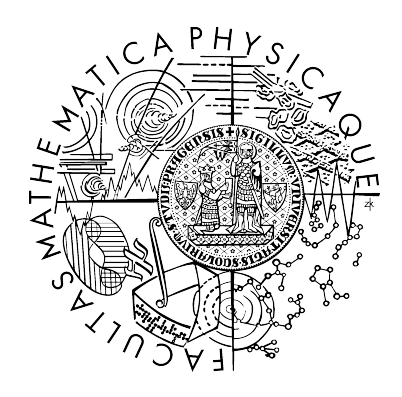

Martin Hlavatý

## **Porovnání použitelnosti Java O/R frameworku**

## **Feasibility analysis of Java O/R framework**

Katedra softwarového inženýrství

Vedoucí diplomové práce: Mgr. Jan Lánský

Studijní program: Informatika, Softwarové systémy

2008

I would like to thank to my diploma thesis supervisor Mgr. Jan Lánský for his help and for many valuable advices he gave me, while I was writing this thesis.

Prohlašuji, že jsem svou bakalářskou práci napsal samostatně a výhradně s použitím citovaných pramenů. Souhlasím se zapůjčováním práce.

V Praze dne 5.8.2008 Martin Hlavatý

# **Contents**

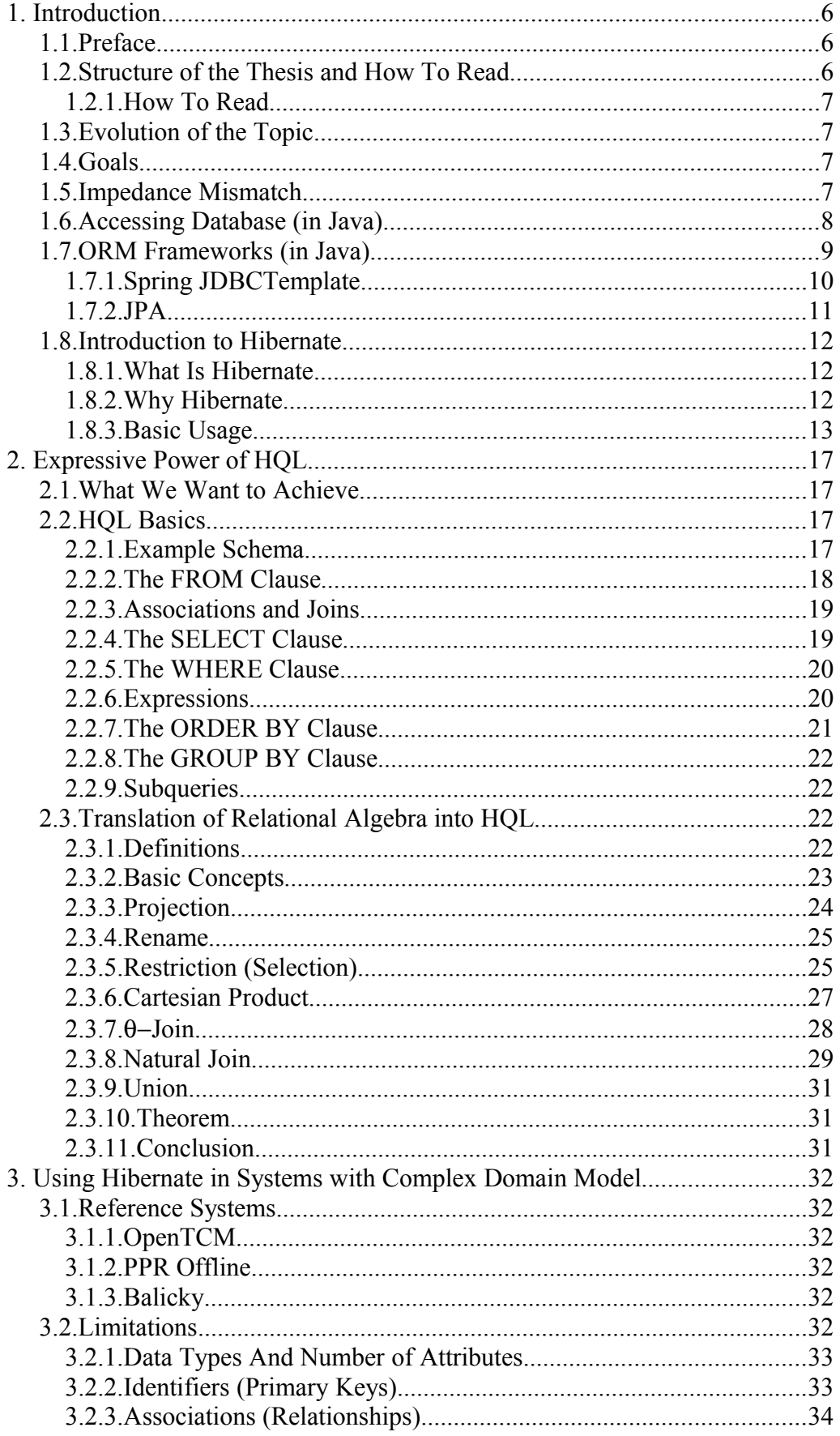

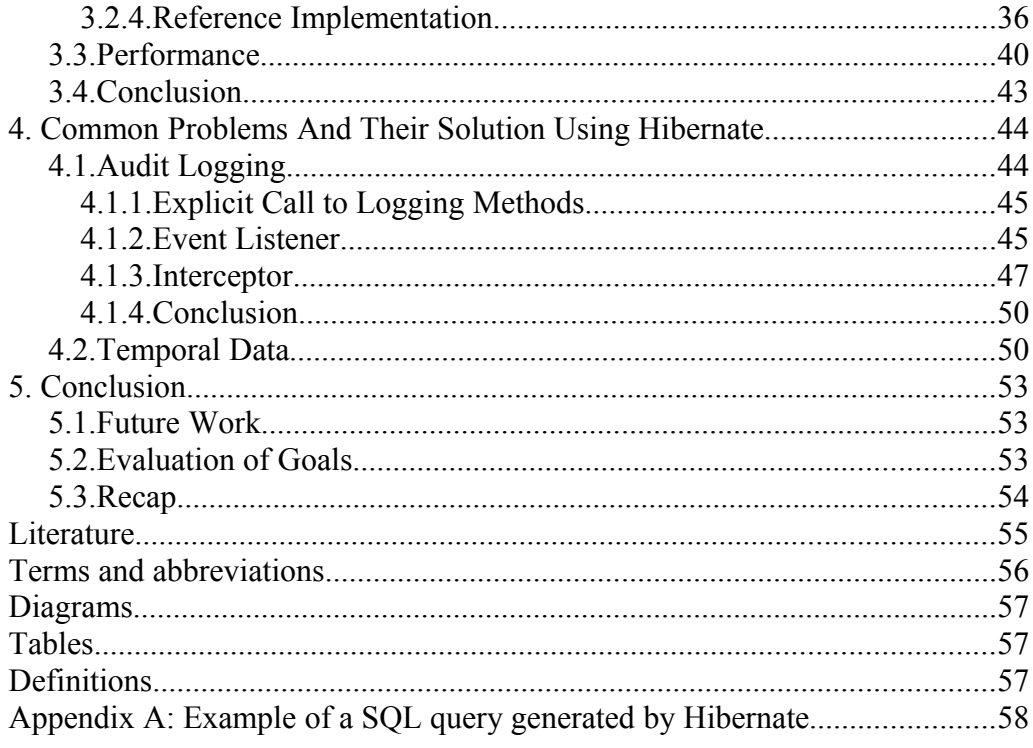

Název práce: Analýza použitelnosti Java O/R frameworku Autor: Martin Hlavatý Katedra (ústav): Katedra softwarového inženýrství Vedoucí bakalářské práce: Mgr. Jan Lánský e-mail vedoucího: Jan.Lansky@mff.cuni.cz

Abstrakt: Tato diplomová práce analyzuje použitelnost jednoho z nejpopulárnějších nástrojů pro objektově-relační mapování (Hibernate). Zkoumá, jakým způsobem ovlivňuje použití tohoto nástroje architekturu a výkon aplikace a ukazuje, jak lze Hibernate využít k implementaci některých typických požadavků kladených na "enterprise" systémy (například zaznamenávání historie změn). Závěry jsou demonstrováný na strukturálně složitém doménovém modelu, který byl vytvořen pro účely této práce, ale zároveň je součástí reálné aplikace. Teoretická část se zabývá dotazovacím jazykem HQL a jeho vyjadřovací silou.

Obsahuje formální důkaz o převoditelnosti speciální podmnožiny relační algebry (relační algebra bez sjednocení, průniku a rozdílu) na HQL.

Klíčová slova: ORM, Hibernate, HQL, Persistence

Title: Feasibility analysis of JAVA O/R framework Author: Martin Hlavatý Department: Department of Software Engineering Supervisor: Mgr. Jan Lánský Supervisor's e-mail address: Jan.Lansky@mff.cuni.cz

Abstract: The aim of this thesis is to analyze the usability of one of the most popular O/R mapping frameworks (Hibernate). It examines, whether Hibernate somehow influences an architecture or a performance of the system, which uses Hibernate for data persistence. This thesis also shows, how Hibernate can be used to implement some typical requirements for the enterprise systems (for example audit logging). Findings are demonstrated on the complex domain model, which was created for the purpose of this thesis, but it is also a part of a real-world application.

Theoretical part of this thesis examines the power of HQL. It contains the formal proof of translatability of a subset of relational algebra (relational algebra without union, intersection and difference) into HQL.

Keywords: ORM, Hibernate, HQL, Persistence

## <span id="page-5-0"></span>**1. Introduction**

## <span id="page-5-1"></span> *1.1. Preface*

When object oriented programming conquered the software world, everybody thought that the era of relational databases is over. But later on it proved that Object databases were more a hype than the "silver bullet". Relational databases are mature technology, they are well-formalized and used in wide spectrum of applications. But if we want to use them together with the object oriented world, we need to solve several problems. The basic entity in relational theory is a relation, while in OOP it is an class (and its instance – object). Relationships between two relations are modeled using foreign keys, while relationships between classes (objects) can by modeled using pointers. This difference in basics concepts is called "Impedance mismatch" and will be discussed in detail in section [1.5.](#page-6-3)

One way, how to solve "Impedance mismatch" problem, is using so called objectrelation mapping software. This tools help you to overcome the gap between relational and object oriented data models. There are plenty of such tools and it is not possible to speak about all of them in this thesis, so we will focus on the most widely used one – the Hibernate (or Nhibernate, which is its .NET implementation). The reasons for choosing Hibernate will be discussed in section [1.8.2.](#page-11-2)

But this topic is still too wide, to be handled by reasonably long thesis, and there are too many books, articles, bachelor and master thesis describing the more or less basic usage of Hibernate  $(1, 2, 3, 4, 5)$ . That is why we will focus on the research into "Economy of Hibernate usage in enterprise application development". This thesis describes some typical problems, which an enterprise software architects have to deal with, and tries to find their solution using Hibernate.

## <span id="page-5-2"></span> *1.2. Structure of the Thesis and How To Read*

This thesis consists of two relatively independent parts – theoretical and practical (+ introduction and conclusion).

First chapter (the one you are reading right now) provides an introduction to problematic of an object-relational mapping and describes some well known ORM frameworks.

Theoretical part of this thesis deals with expressive power of HQL and contains a proof of theorem saying that "In HQL can be expressed each query, which can be expressed in relational algebra without union, intersection and difference". You can find it in chapter [2.](#page-16-0)

Practical part is divided into two chapters. Chapter 3 examines, whether Hibernate somehow limits the design of a domain model and how Hibernate affects the performance of a system, which uses it for data persistence.

Chapter [4](#page-43-0) contains description of a typical problems, which needs to be solved by an enterprise applications and discuss, whether it is possible and suitable to use Hibernate to solve them.

The last chapter summarizes the main ideas discussed in this thesis..

## <span id="page-6-0"></span> **1.2.1. How To Read**

If you are familiar with Hibernate skip sections [1.5](#page-6-3) to [1.8](#page-11-0) and section [2.2.](#page-16-2)

Developers and architects should read chapter [4.](#page-43-0) People interested in mapping of relational algebra into HQL should read chapter [2.](#page-16-0)

If you want to decide, whether this thesis contains information, which you are searching for, read the last chapter [\(5\)](#page-52-0), because it summarize all main ideas discussed in this thesis.

## <span id="page-6-1"></span> *1.3. Evolution of the Topic*

The original task from the submitter of this thesis (Profinit company) was to take some huge legacy system and try to rewrite it using Hibernate. After more than four month of intensive effort (more than 500 hours spent on analysis and prototyping) it was clear, that reimplementation of such a big system is not possible. Therefore the topic slightly changed – the reference system is used as an source of typical problems, which needs to be solved in enterprise systems.

While trying to reimplement system mentioned in previous paragraph, author of this thesis discovered some limitations of a query language used by Hibernate and therefore decided to examine them more in depth. Topic of this thesis was therefore expanded to cover formal proof of translatability of relational algebra into HQL.

## *1.4. Goals*

<span id="page-6-2"></span>1. Figure out, whether relational algebra can be translated into HQL. If yes, provide a formal proof. If not, define the greatest subset of relational algebra, which can be translated into HQL (and provide a formal proof).

2. Decide whether Hibernate can be used in systems with complex domain model. If yes, implement a complex domain model using Hibernate.

3. Analyze performance of a Hibernate-based application and try to find ways, how to increase it.

4. Decide whether it is possible to use Hibernate to solve some typical enterprise application problems.

#### <span id="page-6-3"></span> *1.5. Impedance Mismatch*

Impedance mismatch is a set of logical and technical problems which are often encountered when a program written in an object-oriented programming language uses relational database management system.

As was mentioned in section [1.1,](#page-5-1) the basic entity in the relational world is a relation (database table) and its instance (row in a table). In OOP it is a class and its instance - an object. Natural idea (and basically the only possibility) is to try to map a relation to a class and its instance to an object. But this concept has several problems (caused by differences in basic paradigms):

#### **Declarative vs. Imperative Approach**

The most common object oriented languages (such as Java or  $C^{++}$ ) are imperative – programmer must explicitly specify, how to achieve his goal. But SQL (or relational calculus) is a declarative language – programmer only needs to specify, what he wants to achieve.

On the other side, each program written in declarative language have to be translated to some imperative language to be executed (all commonly used low-level languages are imperative). That is the reason, why this problem is not so big as it seems.

#### **Encapsulation**

Attributes in class can have different visibility, which determines, who can use them. Class usually contains also some behavior provided by its methods. There is no similar concept in the relational theory. All attributes of a relation are accessible for anybody. A relation also don't contain any behavior.

Modern RDBMS supports so called triggers – pieces of code associated with some table. They are executed, when some predefined condition is fulfilled (new row is inserted into table … ) and provide some behavior. Triggers roughly fit to methods, but they are not contained in the original relational theory.

#### **Identity**

Two objects, which are in the same state (have same values of all attributes) in the same time do not have to be identical (in the most common languages is the identity defined in terms of memory addresses). Two instances of the same relation are identical, if they have same values of attributes contained in some candidate key (primary key).

Solution to this problem is to introduce an alternative definition of identity (e.g. equals in Java)

#### **Inheritance and Polymorphism.**

Although inheritance can be added into relational theory, there is no way how to introduce polymorphism.

#### **Normalization**

Classes are usually designed without respect to the theory of normal forms. Therefore they might contain a lot of redundant information. In the relational world, it is a good practice to obey at least third normal form (but sometimes schema might be denormalized to increase performance).

## <span id="page-7-0"></span> *1.6. Accessing Database (in Java)*

Before we start to describe various ORM tools, it is a good idea to look at the more traditional way of accessing the database – JDBC. Understanding of this concept is essential, because ORM tools use JDBC to access database.

JDBC is an abbreviation of "Java Database Connectivity". Roughly said, JDBC is an API for manipulation with data stored in a relational database. Each RDBMS has its own implementation, which is usually distributed as a one jar<sup>[1](#page-7-1)</sup> file.

First step, when trying to access database, is to establish a connection. This connection is represented by the instance of Connection class and it is a valuable resource. Because establishing connection takes a lot of time (compared to other operations), majority of Java database applications use so called "connection pools"[2](#page-7-2) to obtain connections. This service establishes predefined number of connections at

<span id="page-7-1"></span><sup>1</sup> JAR = Java archive. Zipped Java classes and other resources together with additional metadata (manifest file). It is the most common way of distribution of Java applications and libraries.

<span id="page-7-2"></span><sup>2</sup> More details about connection pooling you can find in online JDBC tutorial at address http://java.sun.com/developer/onlineTraining/Programming/JDCBook/conpool.html

the beginning and lends them to the application on demand. When application no more needs the connection, it simply returns it back to connection pool.

After connection has been established (or obtained from connection pool service) application can execute all CRUD operations using for example methods executeUpdate, createStatement and executeQuery.

Lets look at the example of JDBC usage. Imagine, that you have the following schema: customer(id, first name, last name, telephone) and you want to retrieve all customers:

```
List result = new ArrayList();
try {
 Statement stmt = getConnection().createStatement();
  ResultSet rs = stmt.executeQuery(
     "SELECT id, first_name, last_name, telephone "
     + "FROM customer");
   // Fetch each row from the result set
   while (rs.next()) {
    Customer customer = new Customer();
     customer.setId(rs.getString("id"));
    customer.setFirstName(rs.getString("first_name"));
    customer.setLastName(rs.getString("last_name"));
     customer.setTelephone(rs.getString("telephone"));
     result.add(customer);
   }
} catch (SQLException e) { // handle error }
```
If you look at the example above, you may notice that there is a lot of boilerplate code. Whenever you want to retrieve some data, you have to handle exceptions and provide mapping between your domain objects and query results. Of course that experienced developer would encapsulate the mapping code into methods and use them wherever possible – this is the first step towards usage of ORM tool.

This section was just a very brief introduction to the JDBC. This area is very complex and is outside the scope of this thesis. For more details about JDBC and its usage, please see [6].

## <span id="page-8-0"></span> *1.7. ORM Frameworks (in Java)*

There are many ORM tools in Java. We can mention TopLink, Hibernate, JDO, JPOX, Kodo, iBATIS and Cayenne<sup>[3](#page-8-1)</sup>.

Some ORM tools supports only basic mapping and some provide such advanced features as the inheritance mapping, polymorphic relations support or their own query language.

As we have mentioned above, there are many ORM tools and therefore it is not possible to speak about all of them in this chapter. We will choose one representative

<span id="page-8-1"></span><sup>3</sup> This list includes only the most popular and best known standards, frameworks and tools.

from each group of ORM tools – simple (Spring JDBCTemplate) and complex  $(JPA)$ .

## <span id="page-9-0"></span> **1.7.1. Spring JDBCTemplate**

JDBCTemplate is a part of the Spring framework<sup>[4](#page-9-1)</sup> and it is the simplest ORM tool possible. In fact, it is not an ORM tool at all, because all mappings have to be specified in JDBC manner by developer. But this feature will help us to explain, what typical ORM tool is supposed to do.

But if JDBCTemplate doesn't help you with creating the mapping between domain objects and database data, what is it good for? The answer is simple – when developing applications with pure JDBC there is a lot of boilerplate code (like exception handling, scrolling trough results ...). JDBCTemplate provides template methods<sup>[5](#page-9-2)</sup>, which contain this boilerplate code and allow developers to focus only on the core logic.

Lets look at the example of JDBCTemplate usage. Imagine, that you have the same schema as in section [1.6:](#page-7-0) customer(id, first name, last name, telephone) and you want to retrieve all customers:

```
Collection customers = getJdbcTemplate().query(
  "SELECT id, first name, last name, telephone "
     + "FROM customer",
  new RowMapper() {
    public Object mapRow(ResultSet rs, int rowNum)
       throws SQLException {
       Customer customer = new Customer();
        customer.setId(rs.getString("id"));
       customer.setFirstName(rs.getString("first_name"));
       customer.setLastName(rs.getString("last_name"));
        customer.setTelephone(rs.getString("telephone"));
        return customer;
 }
});
```
Lets look, what actually happens in the code above. First, we have obtained a JDBCTemplate instance and used it to execute a query. Method query takes two parameters – the most interesting one is the second, which contains code for mapping query result to a domain object. Because Java doesn't support pointers to functions, the mapping code has to be passed to the query method as an anonymous inner class. Please note, that there is no exception handling – all checked exceptions are converted to unchecked, which can be handled in one place. This helps to fulfill the idea of separation of concerns.

Because mapping between customer table and Customer domain object will be probably needed more than once, it is not a good idea to use anonymous inner class. Better solution is to implement RowMapper interface in some public or package protected class, which can be then reused in multiple queries. This concept

<span id="page-9-1"></span><sup>4</sup> http://www.springframework.org

<span id="page-9-2"></span><sup>5</sup> Template method is a desing pattern described for example in [7] or at address http://en.wikipedia.org/wiki/Design\_pattern\_(computer\_science)

is very similar to the one, which is used in more advanced ORM tools (the only difference is that here you have to write the mapping code by hand).

Unfortunately, further description of JDBCTemplate's functionality goes beyond the scope of this thesis. More information you can find in [8] or [9].

#### <span id="page-10-0"></span> **1.7.2. JPA**

JPA is an acronym for "Java Persistence API". It is a standard<sup>[6](#page-10-1)</sup> created by Sun Microsystems company. It is a replacement of the older standard JDO and therefore Sun Microsystems recommends to use JPA for all new projects. JPA is based on Hibernate, TopLink and several other technologies for data persistence.

JPA uses annotations to describe mapping metadata (XML is also supported, but it is used very rarely). Configuration is typically held in XML, although it is possible to create it programatically (which makes integration with frameworks such as Spring much easier).

JPA is very similar to Hibernate, which will be described in the next section, therefore in this section we will focus only on the differences.

A JPA-based application can use more JPA implementations at the same time – they can be configured via so called persistence units (defined in configuration file persistence.xml). This means that Hibernate can meet TopLink in one application and they will be able to cooperate (share the same database). On the other hand, this is not a common scenario. Majority of JPA-based applications use only one persistence unit and only one JPA implementation.

JPA has its own query language – JPQL, which is based on HQL. Other query languages, such as Criteria API, are not supported. This will change in version 2.0, which should contain support for pure Java query language (similar to Criteria API).

Lets look at the example of JPA usage:

```
// Create EntityManagerFactory for persistent unit "unit1"
emf = Persistence.createEntityManagerFactory("unit1");
// Create new EntityManager
em = emf.createEntityManager();
em.getTransaction().begin(); // Begin transaction
// Business logic
Query query = em.createQuery("SELECT c FROM Customer c
                               WHERE c.\text{name} = : \text{name"});
query.setParameter("name", "Charles Clarke");
Customer c = (Customer) query.getSingleResult(); 
em.getTransaction().commit(); // Commit the transaction
// Close this EntityManager
em.close();
```
<span id="page-10-1"></span><sup>6</sup> JPA 1.0 is a part of a EJB 3.0 standard defined in JSR 220 (http://jcp.org/en/jsr/detail?id=220)

The code above loads customer named "Charles Clarke" assuming that there is only one person of that name in the database (otherwise an exception would be thrown). Query is executed within a transaction, but it is not necessary in this case (we do not save anything and neither do we access any lazily fetched property). But there are not many situations, where explicite transaction handling is necessary. Therefore declarative transactions are used more frequently.

## <span id="page-11-0"></span> *1.8. Introduction to Hibernate*

#### <span id="page-11-1"></span> **1.8.1. What Is Hibernate**

Hibernate is the most popular open source Java persistence framework. It fully implements JPA 1.0 standard (described in section [1.7.2\)](#page-10-0). Hibernate is currently being developed in Red Hat company<sup>[7](#page-11-3)</sup> by Gavin King and his team.

It is a mature technology (in comparison to other JPA implementations) with a big community around it. Many good books have been written about Hibernate (for example [11], [12], [13] and [14]), but probably the best is  $[2]^8$  $[2]^8$ , because it was written by Gavin King, the author of Hibernate. But it is not necessary to buy any book, because Hibernate has a very good reference documentation ([1]).

Hibernate provides an abstraction layer between relational database and application, which uses it. It can completely remove the need to write any SQL statement and highly reduces the amount of code needed for data persistence.

On the other hand, because Hibernate is a complex technology, it is sometimes difficult to understand, why it behaves the way it behaves (it is a "black box"). Also the learning curve is quite long (compared to the simpler ORM tools such as iBatis).

#### <span id="page-11-2"></span> **1.8.2. Why Hibernate**

As we have explained at the beginning (in the section [1.1\)](#page-5-1), it is not possible to focus on more than one ORM tool in this thesis. Thus we had to choose one representative from the very large group of ORM tools. From the name of this section is clear, that Hibernate was chosen, but it is necessary to explain why.

Reasons for choosing Hibernate:

- It was preferred by the submitter of this thesis (Profinit company).
- It is free of charge.
- It is published under the open source license (LGPL). Access to the source codes makes it easier to learn and understand it.
- It works with POJOs. There is no need to extend any particular class or implement any particular interface, unless you want to customize the objectrelational mapping process.
- It is a mature technology. Thus it is highly probable that it doesn't contain any critical error.
- It is very popular and commonly used nowadays.

<span id="page-11-3"></span><sup>7</sup> Hibernate used to be a product of the JBoss company. But JBoss has been recently acquired by Red Hat.

<span id="page-11-4"></span><sup>8 &</sup>quot;Java Persistence with Hibernate" is the newer version of "Hibernate in Action" ([10]). All code examples are in two versions – one uses XML for specifying mapping metadata and the other annotations. This is the reason, why many people preffer [2] over [10]. The same publisher has published "Hibernate Quickly" ([15]), which is one of the worst books about Hibernate (it can help you to start using Hibernate, but you won't know how Hibernate works).

The last reason is the most important one. On the other hand, it is difficult to make any estimation about the popularity of Hibernate compared to other ORM tools. There are no global statistics (companies usually do not publish such information), but we can use the service *www.indeed.com* to compare the number of a job opportunities for developers with knowledge of Hibernate, TopLink, iBatis or pure JDBC as shown on the [Diagram 1.](#page-12-1) Idea behind this comparison is simple – when some company uses some particular technology a lot, it needs many developers with knowledge of this technology. This will affect the number of a job opportunities for such developers (and this number is monitored by *www.indeed.com*). Thus the popularity of a ORM tool is positively correlated with the number of a job opportunities for developers knowing this technology.

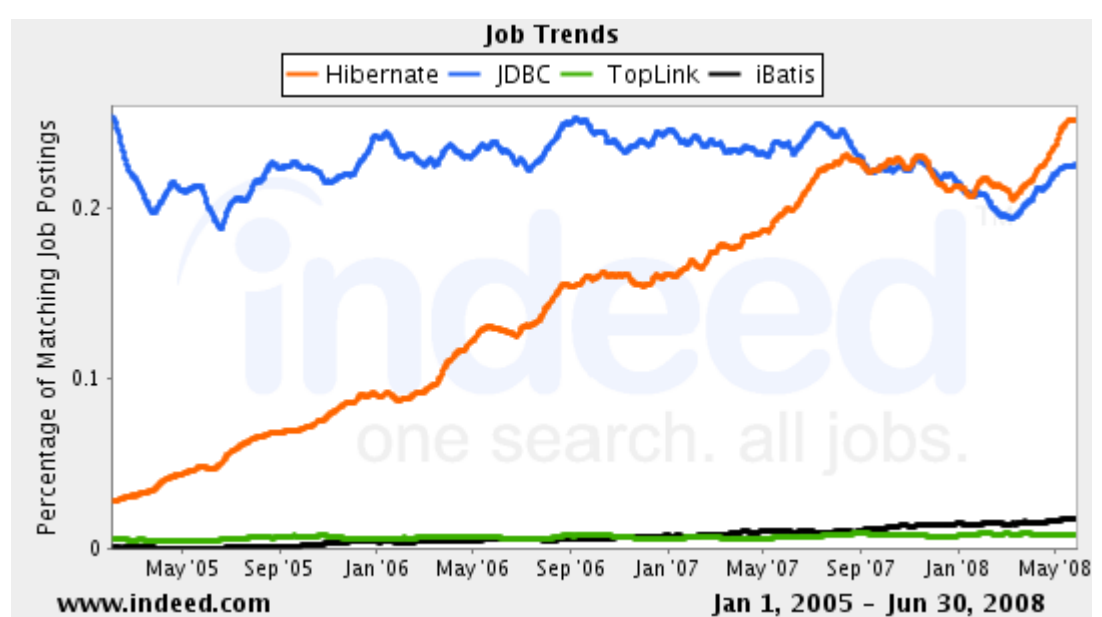

<span id="page-12-1"></span>*Diagram 1: Number of job opportunities for developers with knowledge of Hibernate or TopLink or iBatis or JDBC (source: www.indeed.com)*

As you can see on the [Diagram 1,](#page-12-1) the popularity of Hibernate has growing trend. A few months ago it even left behind the JDBC. Knowledge of other ORM tools is demanded much less often.

After we have explained the reasons for choosing Hibernate, lets shortly describe, how Hibernate can be used in a project.

## <span id="page-12-0"></span> **1.8.3. Basic Usage**

When you want to use Hibernate in your project, you have to do following things:

- Put required libraries into classpath.
- Configure it using XML file, property file or Java (these ways can be combined). Configuration tells Hibernate how to connect to the database, which entity classes should be used, whether to use secondary cache ...
- Specify the mapping between domain model and database schema this can be done using annotations or XML (both ways can be used at the same time).

Lets start with the configuration. The most common way of configuring Hibernate is via XML file. For newly started projects it is a good idea to use Hibernate in a JPA way, because it is a standard. In the section about JPA, we have intentionally omitted the example of configuration. Here it is:

```
<persistence>
  <persistence-unit name="unit1" 
    transaction-type="RESOURCE_LOCAL">
   <properties>
     <property name="hibernate.dialect"
       value="org.hibernate.dialect.DerbyDialect"/>
     <property name="hibernate.connection.driver_class"
       value="org.apache.derby.jdbc.EmbeddedDriver"/>
     <property name="hibernate.connection.username"
       value="app"/>
     <property name="hibernate.connection.password"
       value="app"/>
     <property name="hibernate.connection.url"
       value="jdbc:derby:example"/>
   </properties>
  </persistence-unit>
</persistence>
```
This sample persitence.xml file defines one persistence unit called *unit1*, which uses database *example* running on Apache Derby in embedded mode<sup>[9](#page-13-0)</sup>.

In case we do not explicitly list classes from the domain model (which contains mapping metadata), Hibernate will search the classpath for all classes annotated with @Entity annotation.

Creating mapping metadata is also very simple. You can use either XML or annotations. Annotations have following advantages over XML:

- Metadata are in the same file as  $\c{code} \Rightarrow$  less error-prone
- IDE and compiler can assist you.
- They are much shorter. XML requires a lot of boilerplate text (tags, ...)
- But annotations have also disadvantages:
	- They make source code less readable. For this situation is sometimes used the term "annotation hell".

• Source codes are tied to JPA (or to Hibernate, when you need to use some Hibernate-specific annotation).

- You can have only one mapping.
- Some older tools don't work with them very well or not at all.

Despite the disadvantages above, annotations are currently the preferred way of expressing metadata in Java.

Lets look at the simple example of an entity class annotated with JPA annotations. Example below contains one entity class mapped to the table customer. Please notice, that it implements interface Serializable. This is the only restriction,

<span id="page-13-0"></span><sup>9</sup> Embedded mode means that database server shares the JVM with the client application. It is not possible to connect to the server from outside the application.

which Hibernate puts on the domain model (each entity class has to implement interface Serializable).

```
@Entity @Table(name = "customer")
public class Customer implements Serializable {
   @Id @GeneratedValue(strategy = GenerationType.IDENTITY)
   private Long dbid;
  @Column (name = ncust name", length = 20)
   private String name;
  \thetaOneToMany (mappedBy = \etacustomer")
   private Set<Order> orders;
   … // Getters and setters
}
```
Attribute dbid is mapped as a primary key. It is automatically generated by the underlaying database, when a transient object is saved.

Semantics of other annotations and their attributes is probably clear - except mappedBy attribute of OneToMany annotation. This attribute specifies name of the attribute in the referenced class, which contains back reference (in this case reference to the instance of Customer). Again, it is the name of an attribute, not a column!

The aim of this thesis is not to replace Hibernate's reference documentation and therefore we won't go more in depth. For the more detailed description of Hibernate annotations please see [16].

When we have configured Hibernate and created mapping metadata, we can start writing persistence-related code. To increase maintainability of the application, this should be put into one place - the DAO layer. Enterprise applications often have layered design, because it helps to separate the concerns and increases testability and maintainability (and it is easier to distribute the work among developers).

There is one design pattern, which can help us to create DAO layer – it is called GenericDAO pattern. The basic idea is simple - create one interface and its implementation containing basic operations for manipulation with domain objects (GenericDAO) and then create one interface and its implementation for each domain object. This concrete DAOs extend the GenericDAO as shown on the [Diagram 2.](#page-14-0)

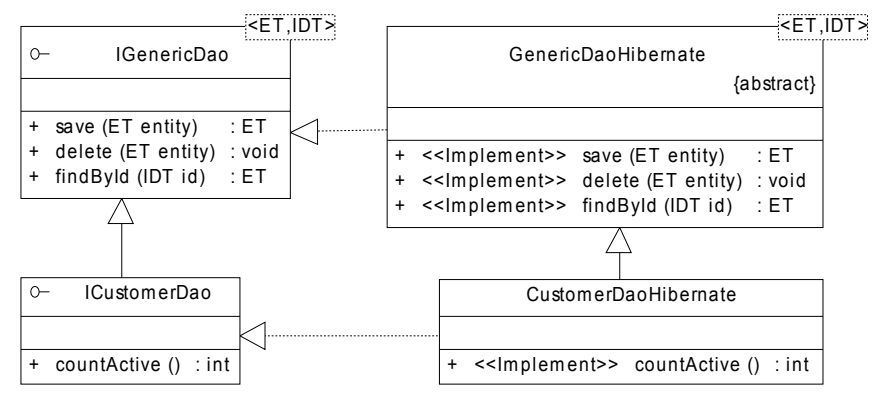

<span id="page-14-0"></span>*Diagram 2: Example of the GenericDAO design pattern*

This may seem as a lot of work, but when Java 1.5 is used, it can be implemented via generic methods, which results in the significant reduction of the amount of code.

Lets look at the sample implementation of the IGenericDao interface. It uses dependency injection to initialize reference to an instance of the EntityManager class. This class is the main connection point between Hibernate and the rest of the application.

```
public class GenericDaoHibernate<ET, IDT> 
   implements IGenericDao<ET, IDT> {
   @PersistenceContext(name = "manager1")
   private EntityManager entityManager;
   //initialized from generic type
   private Class<ET> entityType;
   public ET save(ET entity) {
     return entityManager.merge(entity);
   }
   public void delete(ET entity) {
     entityManager.remove(entity);
   }
   public ET findById(IDT id) {
     return entityManager.find(entityType, id);
   }
}
```
Please notice, that method save doesn't distinguish between persistent and transient objects. It lets Hibernate to decide, whether use INSERT or UPDATE statement.

Second interesting method is findById. By a single line of code and without any SQL, you are able to load entity with given identifier from the database. This method is particularly useful in web applications (request often contains identifier of the entity holding data, which should be displayed).

This was a really brief introduction into Hibernate usage via EntityManager class and GenerficDao design pattern. There are plenty of great books covering this topic (see section [1.8.1](#page-11-1) for their list), but we suggest the official documentation ([17]), because it contains the most relevant information (this part of Hibernate changes quite quickly).

## <span id="page-16-0"></span>**2. Expressive Power of HQL**

## <span id="page-16-1"></span> *2.1. What We Want to Achieve*

In this chapter, we will try to formally prove, that HQL has at least same expressive power as the relational algebra. For understanding this proof (and the majority of this chapter), at least basic knowledge of the relational algebra is required. Please see [18] or [19] for the basic introduction to this topic. In the rest of this chapter, we will use acronym RA, when speaking about relational algebra.

Why do we need to know, whether HQL is as strong as RA? The answer is simple – it strongly influences the feasibility of Hibernate (which is the topic of this thesis). Imagine for example, that we would prove that HQL doesn't support restrictions. This would mean that Hibernate can't be used in systems with larger database tables (for performance reasons – all rows would have to be fetched).

Very natural question is: "Can't we use the fact that HQL is translated into SQL?". The power of SQL is well-researched, therefore it makes sense to try to base our proof on this fact. Unfortunately, from the fact that HQL is translated into SQL can be deduced only that SQL is as strong as HQL and nothing more. Therefore this fact would help us only when we proved that HQL is as strong as SQL. But this is more difficult than proving that HQL is as strong as RA.

We have explained why it is not possible to base our proof on the fact that HQL is translated into SQL. Basic idea behind the proof introduced in section [2.3](#page-21-2) is to define translations of all language constructs of RA into HQL. This translation will be based on the definition of a relation-to-class mapping.

Unless otherwise mentioned, we mean SQL-92 ([20]) when referring to SQL. This version was chosen for the following reasons:

- It is implemented by nearly all RDBMS (at least majority of this standard)
- It doesn't contain object extensions.
- It is mature.

## <span id="page-16-2"></span> *2.2. HQL Basics*

HQL is similar to SQL, but instead of database tables and columns it uses classes and their attributes. It is case-insensitive, except for names of Java classes and attributes.

We will briefly describe the basic language constructs. For more details please refer to [1] (Chapter 14) or [2] (Chapter 14).

#### <span id="page-16-3"></span> **2.2.1. Example Schema**

```
public class Customer implements Serializable {
    private Long dbid; // primary key
    private String name;
    private Set<Order> orders;
    … // Getters and setters
}
```

```
public class Item implements Serializable {
  private Long dbid; // primary key
  private BigDecimal price;
  private Product product;
  private Order order;
  … // Getters and setters
}
public class Order implements Serializable {
    private Long dbid; // primary key
    private Date date;
    private BigDecimal total;
    private Customer customer;
    private List<Item> items;
    … // Getters and setters
}
public class Product implements Serializable {
  private Long dbid; // primary key
  private String name;
  private BigDecimal price;
  … // Getters and setters
}
```
### <span id="page-17-0"></span> **2.2.2. The FROM Clause**

Unlike SQL, in HQL is SELECT clause optional. The simplest (correct) query is:

FROM xxx

(xxx stands for the name of a java class, which is being queried). In our example we can write either:

FROM model.Customer

or simply (thanks to *auto-import*):

FROM Customer

Aliases work exactly like in SQL (using optional keyword *AS*): FROM Customer AS cust

If you specify more than one class in the FROM clause, the result will be Cartesian product (or "cross" join):

FROM Customer AS cust, Order AS o

You do not have to use only entities (i.e. classes, which were mapped as persistent), but also their supertypes. Queries, which use supertype of more than one entity, are called "polymorphic queries". Following example returns all persistent objects:

FROM java.lang.Object

## **2.2.3. Associations and Joins**

Hibernate supports the same join types as SQL (with similar semantics):

- <span id="page-18-0"></span>• inner join
- left outer join
- right outer join
- full join (rarely used)

There is also one type, which is not in SQL (it doesn't make sense here), but in HQL is very common. It is called "fetch join" and allows user to declare that some lazily fetched association should be initialized (data should be fetched).

Here are some examples:

FROM Order AS order FETCH JOIN order.items (returns all orders with all their items)

FROM Customer As cust INNER JOIN cust.orders (returns all customers with at least one order)

If you need to supply some join condition, use the WITH keyword (usage is similar to WHERE, which will be described later). Following example will return all customers and each customer will have reference to the collection of his/her orders with total price greater than 10:

FROM Customer AS cust LEFT JOIN cust.orders AS order **WITH order.total > 10**

## <span id="page-18-1"></span> **2.2.4. The SELECT Clause**

HQL SELECT clause works exactly the same way as SQL SELECT does (if we ignore the difference between classes and relations). However there are some improvements:

- Possibility to use constructors
- Implicit joins
- Virtual attributes  $-$  id, size  $\ldots$

#### **Possibility to use constructors**

By default, query with multiple projections returns a list of tuples, but you can transform it into the list of domain objects or the list of smaller tuples. The only prerequisite is that object being returned has a constructor with arguments corresponding to the objects in tuple (same types and order).

Following example returns list of all customers (we assume that Customer has constructor with two arguments – one of type  $\text{Long}$ , second of type  $\text{String}$ :

SELECT **new Customer(c.did, c.name)** FROM Customer c

Please note, that you can use an arbitrary class – not only those from domain model.

#### **Implicit joins**

This means the possibility to create a projection to the collection-typed attributes: SELECT **c.orders** FROM Customer c WHERE c.dbid = 1

Query above will return orders of the customer with primary key equal to 1. It is equal to the following query:

```
SELECT o FROM Customer c 
       LEFT JOIN c.orders o 
WHERE c, dbid = 1
```
#### **Virtual attributes**

Each domain object has "virtual attribute" called id, which is an alias for the actual attribute representing primary key (simple or composite). Therefore query:

SELECT **c.id** FROM Customer c is equal to the query:

SELECT **c.dbid** FROM Customer c

Another "virtual attribute" is called  $size$ . It is applicable only to the collections, because it serves as an alias to the function  $size($ ). Therefore query, which returns all customers with more than ten orders, can be expressed as:

<span id="page-19-0"></span>FROM Customer c WHERE **c.orders.size > 10**

## **2.2.5. The WHERE Clause**

Again, WHERE Clause in HQL is similar to the SQL one. You can use there all "virtual attributes" described in the previous section.

Implicit joins are even more powerful, because they allow you to put restrictions on transitively accessed attributes without need to write complex query:

```
FROM Customer c WHERE c.orders.items.product.name =
"PC"
```
Without implicit joins, this query would look like:

```
FROM Customer c JOIN c.orders o
                    JOIN o.items i
                    JOIN i.product p
WHERE p.name = "PC"
```
This HQL construct is really useful, but you have to use it carefully, because it can lead to superfluous joins (and join is an expensive operation, therefore when abusing implicit joins, you would be soon dealing with serious performance issues).

#### <span id="page-19-1"></span> **2.2.6. Expressions**

Following expressions are allowed in WHERE clause (the list is not complete, it contains only the most important or interesting expressions. Complete list can be found in [18], Chapter 14):

- Operators
	- Mathematical:  $+$ ,  $-$ ,  $*$ , /
	- Comparison:  $=$ ,  $>=$ ,  $\lt =$ ,  $\lt >$ ,  $!=$ , LIKE
	- Logical: AND, OR, NOT
- Parentheses: ()
- IN, BETWEEN, IS NULL, IS EMPTY, MEMBER OF (and their negations such as NOT IN, IS NOT NULL ...)

• Any function or operator defined by EJB-QL 3.0: abs(), bit\_length(),  $mod()$ , length(), lower(), locate(), sqrt(), substring(), trim(), upper()

- CAST  $(?)$  AS  $?)$  the second argument is the name of a Hibernate type.
- $i$ ndex() function, that applies to aliases of a joined indexed collection • Collection-valued path expressions: size(), elements(),
- minelement(), maxelement(), indices(), minindex(), maxindex()
- Any database-supported SQL scalar function.
- ? JDBC-style positional parameters
- Named parameters (for example : name)
- SQL literals 'string', 42, 0.01E+10, '1984-04-22 11:59:59.0'
- Java public static final constants (Math.PI) and enums

The most important part of a list above are the named parameters and therefore we will look at them more in depth.

Imagine complex query with a lot of parameters:

```
FROM Customer c JOIN c.orders o JOIN o.items i
   WHERE upper(c.name) LIKE ?
         AND o.total < ?
         AND o.total > ?
         AND ( o.date BETWEEN ? AND ? ) 
         AND i.price < ?
         AND i.price > ?
```
It is really easy to make a mistake when counting question marks (when you want to specify parameter's value). With named parameters, query would look like this:

```
FROM Customer c JOIN c.orders o JOIN o.items i
  WHERE upper(c.name) LIKE :name
         AND o.total < :maxTotal
         AND o.total > :minTotal
         AND (o.date BETWEEN :start AND :end) 
         AND i.price < :maxPrice
         AND i.price > :minPrice
```
This query is more transparent and less error-prone. But that is not all. Named parameters have another significant advantage – you can use one parameter multiple times. Please look at the following query:

```
FROM Customer c JOIN c.orders o JOIN o.items i
   WHERE o.total = :price AND i.price = :price
```
When you specify the value of the price parameter, Hibernate will replace (more precisely said: bind) both occurrences of this parameter with supplied value. This functionality can not be implemented using positional parameters (i.e. question marks).

## <span id="page-20-0"></span> **2.2.7. The ORDER BY Clause**

Is exactly the same as in SQL (the only difference is that ORDER BY in HQL works with attributes instead of columns). Example:

FROM Product p ORDER BY p.price DESC, p.name ASC

## <span id="page-21-0"></span> **2.2.8. The GROUP BY Clause**

Again, the basic syntax is the same as in SQL. When you want to put restriction on some attribute used in GROUP BY clause, use the HAVING keyword:

SELECT sum(o.total) FROM Order o

GROUP BY o.date

**HAVING** o.date > '2008-08-08'

Please note, that you can use aggregate functions (and other SQL functions) in the HAVING clause – but only if the underlying database system supports them. Although this requirement is natural, it reduces the portability (between different RDBMS).

#### <span id="page-21-1"></span> **2.2.9. Subqueries**

HQL supports subqueries, but only in case that underlying database supports subselects. Subqeries can be correlated (i.e. can contain reference(s) to the alias(es) from the parent query) and can be used in WHERE or SELECT clauses.

Each subquery have to be surrounded by parentheses:

FROM Customer c WHERE NOT EXISTS **(FROM Customer c2 JOIN c2.orders WHERE c2.id=c.id)**

## <span id="page-21-2"></span> *2.3. Translation of Relational Algebra into HQL*

In this chapter, we will show that HQL has at least same expressive power as relational algebra (RA). More precisely said, we will try to proof that each query, which can be expressed in RA, can be expressed also in HQL.

We will provide a "mapping" from each RA's language constructs into HQL.

#### <span id="page-21-3"></span> **2.3.1. Definitions**

Please note, that following definitions may not cover all aspects of the object theory (mainly behavioral ones - such as polymorphism). It would bring undesirable complexity to the proof discussed in this chapter.

#### **Definition 1 (according [19]): Domain**

A finite set of atomic elements (values).

#### **Definition 2 (according [19]): Relation**

Relation is a set of attribute-domain pairs. "All the attributes of a relation must be different. An attribute uniquely identifies the role played by a domain in a relation. The domains referenced in a relation are not necessarily all different. The collection of attribute-domain pairs of a relation is not ordered.

A relation named R with n attribute-domain pairs is noted as  $R(A_1: D_1,...,A_n: D_n)$ , where the  $A_i$ 's are the attributes and the  $D_i$ 's are the domains (more precisely, domain names). Formally, the correspondence between attributes and domains in a relation can be noted as a function  $\{(A_1 \rightarrow D_1)$  .....  $(A_i \rightarrow D_i)$  .....  $(A_n \rightarrow D_n)\}$ . [19] (Section 3.2.1)

#### **Definition 3 (according [19]): Relation Value**

"Relation value (or simply value) of a relation  $R(A_1: D_1, ..., A_n: D_n)$  is a set of ntuples  $\langle d_1, ..., d_n \rangle$  of elementary values, where  $d_i$  belongs to  $D_i$  for all i between 1 and n. More exactly, the value of R is a set of labeled n-tuples  $\leq A_1 \cdot d_1$ , ...,  $A_n \cdot d_n \geq 0$ values, where each value is explicitly associated with an attribute. Thus, a labeled ntuple is an unordered set of attribute-value pairs.

Formally, at every moment, the value of a relation R is a subset of the generalized Cartesian product of its domains indexed by its attributes. The indexing is specified by the correspondence between attributes and domains, described as a function in the relation structure." [19] (Section 3.2.1)

#### **Relation Instance**

Relation instance of a relation  $R(A_1: D_1, ..., A_n: D_n)$  is a n-tuple  $\langle d_1, ..., d_n \rangle$  of elementary values, where di belongs to Di for all i between 1 and n. Thus, a relation value is a set of relation instances.

#### **Class**

Set of attribute-type pairs and operations. All attributes must be different. Operations are called methods. A class named C with n attribute-type pairs is noted as  $C(A_1:T_1, ..., A_n:T_n, O_1, ..., O_m)$ , where the  $A_i$ 's are the attributes,  $T_i$ 's are the domains (more precisely, domain names), the Oj's are operations (methods) and:

$$
1 \le i \le n \in N
$$
  

$$
1 \le j \le m \in N
$$
  

$$
0 \le m + n
$$

#### **Type**

A domain or a finite set of instances of the same class.

#### **Object**

Instance of a class. Instance of a class  $C(A_1:T_1, ..., A_n:T_n, O_1, ..., O_m)$  is n-tuple  $\langle t_1, ..., t_n \rangle$ , where d<sub>i</sub> belongs to  $T_i$  for all i between 1 and n.

#### <span id="page-22-0"></span> **2.3.2. Basic Concepts**

In this section, we will provide a mapping between type and domain, class and a relation and between object and relation instance.

Please notice, that type is an extension to domain. Therefore it is possible to express all domains using types. This implies, that relation  $R(A_1:D_1,..., A_n:D_n)$  is equal to the relation  $R(A_1:T_1,..., A_n:T_n)$ , where  $T_i$  is a type representing domain  $D_i$ (for all i between 0 and n).

Relation  $R(A_1:T_1,..., A_k:T_k)$  complies with the definition of a class, where:

$$
\begin{array}{c}\nk=n\\m=0\n\end{array}
$$

Therefore a relation  $R(A_1:T_1, ..., A_n:T_n)$  is equal to the class  $C(A_1:T_1, ..., A_n:T_n)$ .

Relation instance of a relation  $R(A_1:T_1,..., A_n:T_n)$  is n-tuple  $\leq t_1,...,t_n$  (by the definition), which also complies with the definition of instance of the class  $C(A_1: T_1,..., A_n: T_n)$ .

Conclusion is, that each relation can be represented as a class and each relation instance can be represented as an object.

## <span id="page-23-0"></span> **2.3.3. Projection**

## **Definition 4 (according [19]): Projection**

Given a tuple t:  $A \rightarrow D$  of a relation R(A, B), the projection of t on attributes B is a tuple t' defined as follows:

t': B  $\rightarrow$  D such that  $\exists b \in B$  t'(b) = t(b)

The tuple t' thus obtained will also be noted t[B].

Given a relation R(A:DA, B:DB), the projection of R on attributes B is a relation  $R_1(B:DB)$  denoted  $R[B]$  (i.e.  $R[B_1, \ldots, B_m]$  if  $B = \{B_1, \ldots, B_m\}$ ) whose value is given by:

$$
\{s : B \to DB \mid \exists t \in R \ \forall b \in B \ t(b) = s(b) \}
$$

or, equivalently by:

 $\{t[B] | t \in R\}$ 

#### **Lemma 1**

Given a relation R(A:DA,B:DB), the result of the projection of R on attributes B (R[B]) is equal to the result of the following HQL query:

SELECT new  $C_1(b_1, ..., b_n)$  FROM C

Where C is defined as  $C(A_1:TA_1, \ldots, A_m:TA_m, B_1:TB_1, \ldots, B_n:TB_n)$  and  $C_1$  is defined as  $C_1(B_1:TB_1, \ldots B_n:TB_n)^{10}$  $C_1(B_1:TB_1, \ldots B_n:TB_n)^{10}$  $C_1(B_1:TB_1, \ldots B_n:TB_n)^{10}$ .

#### **Proof**

First, we will use mapping defined in section [2.3.2.](#page-22-0) Thus:

 $R(A_1:DA_1,..., A_m:DA_m, B_1:DB_1,..., B_n:DB_n)$ (1)

can be expressed as

#### $C(A_1:TA_1, ..., A_m:TA_m, B_1:TB_1, ... B_n:TB_n)$

and (2)

 $R_1(B_1:DB_1, \ldots, B_n:DB_n)$ 

can be expressed as

$$
C_1(B_1:TB_1,\ \ldots\ B_n:TB_n)
$$

Assuming that a result of the query:

FROM C

is the set S of objects  $\{o \mid o$  instance of C implies that a result of the query:

SELECT new  $C_1(b_1, ..., b_n)$  FROM C

is (by the definition of SELECT operation) a set  $S_1$  of objects

<span id="page-23-1"></span><sup>10</sup> As you may have noticed, we need one class for each combination of attributes (each projection list). This is possible, because each class have to have finite number of attributes. Although this is theoretically correct, in practice it would be better to use the same class (with multiple constructors) or array of objects (tuple).

$$
\{o_1 \mid o_1 \text{ instance of } C_1 \& \exists o \in S \text{ such that } \forall j \in \{1, ..., n\} \ o_1(b_j) = o(b_j)\}
$$

Now, we can rewrite the definition of projection using (1) and (2): Given a relation R represented as a class C(A:TA,B:TB), the "projection" of R on attributes B is a relation  $R_1$  represented as a class  $C_1(B:TB)$  whose value is given by:  ${o : B \to TB \mid \exists p \text{ instance of } C \text{ such that } \forall b \in B \ o(b) = p(b)}$ = {o | o instance of C<sub>1</sub> & ∃p instance of C such that  $\forall$ b ∈ B o(b) = p(b)} =

 $\{o \mid o \text{ instance of } C_1 \& \exists p \in S \text{ such that } \forall b \in B \ o(b) = p(b)\}$ 

 = {o | o instance of C<sub>1</sub> & ∃p∈ S such that  $\forall j \in \{1, ..., n\}$  o(b<sub>i</sub>) = p(b<sub>i</sub>)} =

 $\{o_1 \mid o_1 \text{ instance of } C_1 \& \exists o \in S \text{ such that } \forall j \in \{1, ..., n\} \ o_1(b_i) = o(b_i)\}$ = result of the query: SELECT new  $C_1(b_1, ..., b_n)$  FROM C

Q.E.D

#### <span id="page-24-0"></span> **2.3.4. Rename**

#### **Definition 5 (according [19]): Rename**

"An operation that renames the attributes of a relation can be presented as a function "rename $(R,M)$ ": its arguments are an expression denoting a relation R and a correspondence of attributes M, and its value is the relation with renamed attributes.

Formally, let  $A = \{A_1,...,A_n\}$  be the attributes of R and  $B = \{B_1,...,B_n\}$  be the desired attributes for the renamed relation. M can be described as a functional mapping  $\{(A_i \rightarrow B_j)\}\$  which actually is bijective or one-to-one, that is, functional in both directions. M can be a partial renaming which affects only a subset of the attributes of R. In particular, the renaming operation leaves its relation argument unchanged when this argument has no attribute subject to renaming."

#### **Note**

Definition above holds for classes too (it is clear from [2.3.2](#page-22-0) and definitions of a class and a relation). Therefore it is not necessary to define a mapping between RA and HQL.

The correspondence function M can be defined in HQL using keyword "AS". For example:

SELECT  $b_1$  AS  $a_1$ ,  $b_2$  AS  $a_2$  FROM C

But this query returns a tuple (not a class).

## <span id="page-24-1"></span> **2.3.5. Restriction (Selection)**

#### **Definition 6 (according [19]): Restriction**

Given a relation R, the restriction of R is the subset of tuples of R which satisfy a specified condition.

Formally, let R(A:DA) be a relation, with  $A = \{A_1, ..., A_n\}$ . Then R[A<sub>i</sub>  $\theta$  c], where Ai is an attribute in A, is a restriction of R, if c is a constant of the domain Di associated with  $A_i$  and  $\theta$  is any binary comparison operation (such as EQ, NE, GT, GE, LT, LE) defined for values of that domain.

The relation value  $R_1$  of  $R[A_i \theta c]$  is given by:

 $\{t \mid t \in R \text{ and } t(A_i) \theta c\}$ 

Another form of restriction is written  $R[A_i \theta A_j]$ , where  $A_i$  and  $A_j$  must be associated with the same domain in relation R, and  $\theta$  is a binary comparison operation defined for values of that domain. The value of  $R[A_i \theta A_j]$  is given by:

 ${t | t \in R \text{ and } t(A_i) \theta t(A_i))}$ 

#### **Lemma 2**

Let  $R(A_i:DA_i, A_n:DA_n)$  be a relation. Then the result of a restriction  $R[A_i \theta c]$ , where c is a constant of the domain  $D_i$  associated with  $A_i$  and  $\theta$  is a binary comparison operation  $\in$  {EQ, NE, GT, GE, LT, LE}, is equal to the result of the following HQL query:

FROM C WHERE A<sub>i</sub>  $\theta$  c Where C is defined as  $C(A_1:TA_1, \ldots, A_n:TA_n)$  and  $c \in TA_i$ .

#### **Proof**

In section [2.3.2](#page-22-0) we have proven that:  $R(A_i:DA_i, A_n:DA_n)$ can be expressed as (1)

 $C(A_1:TA_1, \ldots, A_n:TA_n)$ 

The result of a query "FROM C WHERE  $A_i \theta$  c" is (by definition) a set S = {o | o instance of C such that  $o(A_i) \theta c$ }

Definition of a restriction can be rewritten using (1):

Given relation  $R(A_1:DA_1, A_n:DA_n)$  represented as class  $C(A_1:TA_1, \ldots, A_n:TA_n)$ ,  $R[A_i \theta c] = \{o \mid o \text{ instance of } C \text{ such that } o(A_i) \theta c\}$ 

#### Q.E.D

#### **Note**

Proof for a second form of a restriction  $(R[A_i \theta A_i])$  is almost the same as the proof above (simply replace "c" with " $A_i$ " or " $o(A_i)$ ").

#### **Lemma 3**

Let  $R(A_1:DA_1, A_n:DA_n)$  be a relation. Then the result of a restriction

 $R[A_1 \theta_1 c_1][A_2 \theta_2 c_2]$ ...[ $A_p \theta_p c_p$ ]

where p<=n and  $\forall i \in \{1,...,p\}$  c<sub>i</sub> is a constant of the domain D<sub>i</sub> associated with A<sub>i</sub> and  $\theta_i$  is a binary comparison operation  $\in$  {EQ, NE, GT, GE, LT, LE}, is equal to the result of a following HQL query:

(\*)FROM C WHERE  $\mathsf{A}_1$   $\mathsf{\theta}_1$   $\mathsf{c}_1$  AND  $\mathsf{A}_2$   $\mathsf{\theta}_2$   $\mathsf{c}_2$  AND ... AND  $\mathsf{A}_\mathsf{p}$   $\mathsf{\theta}_\mathsf{p}$   $\mathsf{c}_\mathsf{p}$ Where C is defined as  $C(A_1:TA_1, \ldots, A_n:TA_n)$  and  $\forall i \in \{1,...,p\}$   $c_i \in T_i$ .

**Proof**

In section [2.3.2](#page-22-0) we have proven that:  $R(A_i:DA_1, \ldots, An:DA_n)$ 

can be expressed as (1)

 $C(A_1:TA_1, \ldots, A_n:TA_n)$ 

The result of a query  $(*)$  is (by definition) a set S = {o | o instance of C such that  $\forall i \in \{1,...,p\}$  o(A<sub>i</sub>)  $\theta$  c<sub>i</sub>}

Definition of a restriction can be rewritten using (1):

Given relation  $R(A_1:DA_1, A_n:DA_n)$  represented as class  $C(A_1:TA_1, \ldots, A_n:TA_n)$ ,  $R[A_1 \theta_1 c_1][A_2 \theta_2 c_2]$ ...[ $A_p \theta_p c_p$ ]

> = {o | o instance of C such that  $\forall i \in \{1,...,p\}$  o(A<sub>i</sub>)  $\theta_i$  c<sub>i</sub>}

> > Q.E.D

## <span id="page-26-0"></span> **2.3.6. Cartesian Product**

#### **Definition 7 (according [19]): Cartesian Product**

The Cartesian product of two relations  $R_1$  and  $R_2$  is the set of all tuples t such that t is the concatenation of a tuple  $t_1$  belonging to  $R_1$  and a tuple  $t_2$  belonging to  $R_2$ . Formally, given  $R_1(A:DA)$  and  $R_2(B:DB)$  with A and B disjoint, the Cartesian product  $R_1$  x  $R_2$  of  $R_1$  and  $R_2$  is a relation  $R(A:DA,B:DB)$  whose value is given by:

 $\{t : A \cup B \rightarrow DA \cup DB \mid t[A] \in R_1 \text{ and } t[B] \in R_2\}$ 

or, equivalently:

$$
\{t_1 + t_2 \mid t_1 \in R_1 \text{ and } t_2 \in R_2\}
$$

#### **Lemma 4**

Given a relation  $R_1(A:DA)$  and  $R_2(B:DB)$  with A and B disjoint, the result of Cartesian product of  $R_1$  and  $R_2$  (i.e. relation  $R(A:DA, B:DB)$ ) is equal to the result of the following HQL query:

SELECT new  $C(a_1, ..., a_m, b_1, ..., b_n)$  FROM  $C_1$ ,  $C_2$ Where C is defined as  $C(A_1:TA_1, \ldots, A_m:TA_m, B_1:TB_1, \ldots, B_n:TB_n)$ ,  $C_1$  is defined as  $C_1(A_1:TA_1, \ldots, A_m:TA_m)$  and  $C_2$  is defined as  $C_2(B_1:TB_1, \ldots, B_n:TB_n)$ .

#### **Proof**

Section [2.3.2](#page-22-0) implies that:  $R(A_1:DA_1,..., A_m:DA_m, B_1:DB_1,..., B_n:DB_n)$ can be expressed as  $C(A_1:TA_1, ..., A_m:TA_m, B_1:TB_1, ... B_n:TB_n)$ and  $R_1(A_1:DA_1, ..., A_m:DA_m)$ can be expressed as  $C_1(A_1:TA_1, \ldots A_m:TA_m)$ . and  $R_2(B_1:DB_1, \ldots, B_n:DB_n)$ can be expressed as  $C_2(B_1; TB_1, \ldots, B_n; TB_n)$ . (2) (1) (3)

By the definition, a result of the query:

FROM  $C_1$ ,  $C_2$ is a set K of 2-tuples  $\{o_1 + o_2 \mid o_1 \text{ instance of } C_1 \text{ and } o_2 \text{ instance of } C_2\}$ . Therefore result of the following query: (4)

SELECT new  $C(a_1, ..., a_m, b_1, ..., b_n)$  FROM  $C_1$ ,  $C_2$ is (by the definition of SELECT operation and (4)) a set S of objects {o | o instance of C &  $\exists$ o<sub>1</sub> instance of C<sub>1</sub> such that  $\forall$ a  $\in$  A o<sub>1</sub>(a) = o(a) &  $\exists$ o<sub>2</sub> instance of C<sub>2</sub> such that  $\forall$ b  $\in$  B o<sub>2</sub>(b) = o(b)}

Now, we can rewrite the definition of Cartesian product using (1), (2) and (3): Given  $R_1(A:DA)$  represented as a class  $C_1(A:TA)$  and  $R_2(B:DB)$  represented as a class C<sub>2</sub>(B:TB) with A and B disjoint, the Cartesian product  $R_1 \times R_2$  of  $R_1$  and  $R_2$  is a relation  $R(A:DA,B:DB)$  represented as a class  $C(A:TA,B:TB)$  whose value is given by:

 ${o : A \cup B \rightarrow TA \cup TB \mid \exists o_1 \text{ instance of } C_1 \text{ such that } \forall a \in A \ o_1(a) = o(a)}$ &  $\exists$ o<sub>2</sub> instance of C<sub>2</sub> such that  $\forall$ b  $\in$  B o<sub>2</sub>(b) = o(b)} =

{o | o instance of C &  $\exists$ o<sub>1</sub> instance of C<sub>1</sub> such that  $\forall$ a  $\in$  A o<sub>1</sub>(a) = o(a) &  $\exists$ o<sub>2</sub> instance of C<sub>2</sub> such that  $\forall$ b  $\in$  B o<sub>2</sub>(b) = o(b)}

Q.E.D

#### <span id="page-27-0"></span> **2.3.7.** θ−**Join**

#### **Definition 8 (according [19]):** θ−**Join**

Given two relations R<sub>l</sub> and R<sub>2</sub>, and a condition  $A_1 \theta B_1$  where  $A_1$  is an attribute of  $R_1$  and  $B_1$  is an attribute of  $R_2$ , the  $\theta$ -join of  $R_1$  and  $R_2$  is the set of all tuples t such that t is the concatenation of a tuple  $t_1$  of  $R_1$  and a tuple  $t_2$  of  $R_2$  such that the condition  $t_1(A_1)$  θ  $t_2(B_1)$  is satisfied.

Formally, let  $R_1(A:DA)$  and  $R_2(B:DB)$  be two relations and assume that their attributes have been renamed so that they have no attribute in common. Then "R<sub>I</sub>[Ai  $\theta$  Bj]R<sub>2</sub>" is a  $\theta$ -join of R<sub>1</sub> and R<sub>2</sub>, if A<sub>i</sub> is an attribute of R<sub>1</sub> and B<sub>i</sub> is an attribute of R<sub>2</sub>, which are associated in R<sub>1</sub> and R<sub>2</sub> with the same domain, and if  $\theta$  is a binary operation (like EQ, NE, GT, GE, LT, LE) defined for values of that domain.

The relation value of  $R_1[A_i \theta B_1]R_2$  is defined to be:

 $\{t : A \cup B \rightarrow DA \cup DB \mid t[A] \in R_1 \text{ and } t[B] \in R_2 \text{ and } t(A_1) \theta t(B_1)\}\$ or, equivalently:

 $\{t_1 + t_2 \mid t \in R_1 \text{ and } t_2 \in R_2 \text{ and } t_1(A_i) \theta t_2(B_i)\}\$ 

**Note**

From the definition of a  $\theta$ -join is clear<sup>[11](#page-27-1)</sup> that:  $R_1[A_i \theta B_j]R_2 = R_1 x R_2[A_i \theta B_j]$ 

<span id="page-27-1"></span><sup>11</sup> Value of Cartesian product is defined as  $\{t : A \cup B \rightarrow DA \cup DB \mid t[A] \in R_1 \text{ and } t[B] \in R_2\}$  and value of a restriction is defined as  $\{t | t \in R \text{ and } t(A_i) \theta t(B_i)\}\$ . If we put these two conditions together we get  $\{t : A \cup B \to DA \cup DB \mid t[A] \in R_1 \text{ and } t[B] \in R_2 \text{ and } t(A_i) \theta t(B_j)\},\$  which is the definition of the θ-join.

Therefore it is natural to try to map the  $\theta$ -join to the following query (because we can use [2.3.5](#page-24-1) and [2.3.6](#page-26-0) to prove it):

> SELECT  $C(A_1, ..., A_m, B_1, ..., B_n)$ FROM (SELECT new  $C(A_1, ..., A_m, B_1, ..., B_n)$ FROM  $C_1$  AS  $C_1$ ,  $C_2$  AS  $C_2$  )

WHERE  $A_i$   $\theta$   $B_i$ 

Unfortunately, this approach is wrong, because HQL currently doesn't support subqueries in FROM clause.

#### **Lemma 5**

Let  $R_1(A:DA)$  and  $R_2(B:DB)$  be two relations and assume that their attributes have been renamed so that they have no attribute in common. Relation value of their θ- join (R<sub>I</sub>[A<sub>i</sub> θ B<sub>j</sub>]R<sub>2</sub>) is equal to the result of the following query:

SELECT new  $C(A_1, \ldots, A_m, B_1, \ldots, B_n)$ FROM  $C_1$  AS  $C_1$ ,  $C_2$  AS  $C_2$  WHERE  $C_1.A_i$   $\theta$   $C_2.B_i$ (\*)

#### **Proof**

Result of the  $(*)$  is a set S =

{o | o instance of C &  $o(A_i) \theta o(B_i)$ 

&  $\exists$ o<sub>1</sub> instance of C<sub>1</sub> such that  $\forall$ k $\in$  {1,...,m} o<sub>1</sub>(A<sub>k</sub>) = o(A<sub>k</sub>) &  $\exists$ o<sub>2</sub> instance of C<sub>2</sub> such that  $\forall$ l∈ {1,...,n} o<sub>2</sub>(B<sub>1</sub>) = o(B<sub>1</sub>) }

In section [2.3.5](#page-24-1) we have proven that set  $S_1 = \{o \mid o \text{ instance of } C \& o(A_1) \theta o(B_1) \}$ corresponds to the value of a restriction  $R[A_i \theta B_j]$ .

In section [2.3.6](#page-26-0) we have proved that a set  $S_2$  =

{o | o instance of C &  $\exists o_1$  instance of C<sub>1</sub> such that  $\forall k \in \{1,...,m\}$  o<sub>1</sub>(A<sub>k</sub>) = o(A<sub>k</sub>)

&  $\exists$ o<sub>2</sub> instance of C<sub>2</sub> such that  $\forall$ l∈ {1,...,n} o<sub>2</sub>(B<sub>l</sub>) = o(B<sub>l</sub>) }

corresponds to the value of a Cartesian product  $R_1 x R_2$ .

Therefore (and because of a relation nesting<sup>[12](#page-28-1)</sup>) set S is a relation value of a relation  $R_1 x R_2[A_i \theta B_j] = R_1[A_i \theta B_j]R_2$ 

Q.E.D

#### <span id="page-28-0"></span> **2.3.8. Natural Join**

### **Definition 9 (according [19]): Natural join**

Informally, the natural join of two relations  $R_1$  and  $R_2$  is the equi-join (θ-join with "θ" being "=") of the two relations on their corresponding attributes, with only one of each pair of corresponding attributes being retained in the result.

Formally, let  $R_1(A:DA, B:DB)$  and  $R_2(B:DB, C:DC)$  be two relations such that, after suitable renamings:

(a) Each attribute in B is associated with the same domain in both  $R_1$  and  $R_2$ 

(b) Attributes in A are all different from attributes in C.

<span id="page-28-1"></span><sup>12</sup> For the precise definition of this term please see [19], section 4.3.1

The natural join  $R_1^*R_2$  of  $R_1$  and  $R_2$  is a relation  $R(A:DA, B:DB, C:DC)$  whose value is given by:

 $\{t : A \cup B \cup C \rightarrow DA \cup DB \cup DC \mid t[A \cup B] \in R_1 \text{ and } t[B \cup C] \in R_2\}$ or, equivalently:  $\{t_1 + t_2[C] | t_1 \in R_1 \text{ and } t_2 \in R_2 \text{ and } t_1[B] = t_2[B] \}$ 

#### **Lemma 6**

Let  $R_1(A:DA, B:DB)$  and  $R_2(B:DB, C:DC)$  be two relations satisfying (a) and (b). Let R(A:DA, B:DB, C:DC) =  $R_1$ <sup>\*</sup> $R_2$ . Then a value of the relation R is equal to a value of the following query:

SELECT new  $C(A_1, \ldots, A_m, B_1, \ldots, B_n, C_1, \ldots, C_p)$ FROM  $C_1$  AS  $C_1$ ,  $C_2$  AS  $C_2$ WHERE  $C_1.B1 = C_2.B1$  AND  $c_1$ .B<sub>2</sub> =  $c_2$ .B<sub>2</sub> AND ... AND  $c_1$ . B<sub>n</sub> =  $c_2$ . B<sub>n</sub> (\*)

#### **Proof**

Section [2.3.2](#page-22-0) implies that:

 $R(A_1:DA_1,..., A_m:DA_m, B_1:DB_1, ..., B_n:DB_n, C_1:DC_1, ..., C_p:DC_p)$ can be expressed as  $C(A_1:TA_1, ..., A_m:TA_m, B_1:TB_1, ..., B_n:TB_n, C_1:TC_1, ..., C_p:TC_p)$ and  $R_1(A_1:DA_1, ..., Am:DAm, B_1:DB_1, ..., B_n:DB_n)$ can be expressed as  $C_1(A_1:TA_1, \ldots, Am:TAm, B_1:TB_1, \ldots, B_n:TB_n).$ and  $R_2(B_1:DB_1, ..., B_n:DB_n, C_1:DC_1, ..., C_p:DC_p)$ can be expressed as  $C_2(B_1:TB_1, ..., B_n:TB_n, C_1:TC_1, ..., C_p:TC_p).$ (2) (1) (3)

We can rewrite the definition of a natural join using  $(1)$ ,  $(2)$  and  $(3)$ :

Let relation  $R_1(A:DA, B:DB)$  represented as a class  $C_1(A:TA, B:TB)$  and  $R_2(B:DB, C:DC)$  represented as  $C_2(B:TB, C:TC)$  satisfy (a) and (b). The natural join  $R_1^*R_2$  of  $R_1$  and  $R_2$  is a relation  $R(A:DA, B:DB, C:DC)$  represented as a class C(A:TA, B:TB, C:TC) whose value is given by:

{o | o instance of C &  $\exists$ o<sub>1</sub> instance of C<sub>1</sub> such that  $\forall$ a $\in$  A o<sub>1</sub>(a) = o(a) &  $\exists$ o<sub>2</sub> instance of C<sub>2</sub> such that  $\forall$ c $\in$  C o<sub>2</sub>(c) = o(c) & ∀b∈ C  $o_1(b) = o_2(b) = o(b)$  } =

{o | o instance of C &  $\exists$ o<sub>1</sub> instance of C<sub>1</sub> such that  $\forall$ d∈ A ∪ B o<sub>1</sub>(d) = o(d) &  $\exists$ o<sub>2</sub> instance of C<sub>2</sub> such that  $\forall$  d∈ B  $\cup$  C o<sub>2</sub>(d) = o(d)  $\& \forall i \in \{1, \ldots, n\} \circ_1(B_i) = o_2(B_i)$  $=$  result of the query  $(*)$ 

## <span id="page-30-0"></span> **2.3.9. Union**

Unfortunately HQL doesn't support unions and there is no way, how to simulate it. Intersection and difference are not supported either. Therefore the statement "HQL is at least as strong as RA" is false.

#### **Definition 10: RAhal**

RAhql is a relational algebra without following operations:

- Intersection
- Union
- Difference

#### **Lemma 7**

RAhql is closed under composition.

#### **Proof**

[19] (Section 4.3). This proof doesn't use neither of excluded operations and therefore it can be applied to RAhql too.

#### **Note**

Excluded operations are not used in any previous section (rename, projection, restriction, Cartesian product, θ-join and natural join). Thus all previously proved lemmas holds for RAhql too.

#### <span id="page-30-1"></span> **2.3.10. Theorem**

#### **Theorem**

Each query, which can be expressed in RAhql, can be expressed in HQL. Thus HQL is at least as strong as RAhql.

#### **Proof**

It is clear from the Lemma 1, 2, 3, 4, 5 and 6 and from sections [2.3.2](#page-22-0) and [2.3.4.](#page-24-0)

#### <span id="page-30-2"></span> **2.3.11. Conclusion**

We have proved that each query, which can be expressed in relational algebra without intersection, union and difference, can be expressed also in HQL.

Because HQL doesn't support these operations, it can't be stronger than RA. Fortunately, this is not a big limitation, because in a real world these operations are used rarely (usually there is another way, how to express the same query without using these operations).

This knowledge can be used for construction of a HQL query optimizer based on relational optimizations, but it goes beyond the scope of this thesis.

## <span id="page-31-0"></span>**3. Using Hibernate in Systems with Complex Domain Model**

## <span id="page-31-1"></span> *3.1. Reference Systems*

## <span id="page-31-2"></span> **3.1.1. OpenTCM**

OpenTCM is a system supporting QA process in a middle or large-sized IT company. It is a middle-sized web application written in Java language and it uses Hibernate as its persistence technology.

OpenTCM was chosen because it is a system, which was designed for use with ORM (Hibernate) from the very beginning.

It is the only system (used in this thesis), which has not been developed by Profinit company<sup>[13](#page-31-6)</sup>. OpenTCM is an open source project developed by group of students from Charles University (Faculty of Math and Physics).

More information about this project you can find at address: www.opentcm.org

## <span id="page-31-3"></span> **3.1.2. PPR Offline**

PPR Offline is the representative of rich client applications. It is a large-sized application for maintaining insurance contracts (PPR is an acronym for: Insurance of an Entrepreneurial Risks). It is being developed by the Profinit company and therefore it is not possible to publish its source codes in this thesis.

PPR Offline was chosen because it is one of a few desktop applications, which use Hibernate.

### <span id="page-31-4"></span> **3.1.3. Balicky**

Balicky system is a large-sized enterprise application for maintaining insurance contracts. It is a web application. It uses plain JDBC, because in the time of its creation, there were no modern ORM available (it is more than eight years old). It has a very large data model (hundreds of tables) and contains hundreds of stored procedures. It was developed and is maintained by Profinit company.

Balicky was chosen, because it is a typical representative of systems, where using Hibernate doesn't bring any significant advantage.

## <span id="page-31-5"></span> *3.2. Limitations*

In this section we will try to answer, whether it is possible to use Hibernate in a systems with complex domain model and whether it somehow limits the design of the domain or data model. We will assume that domain and data model are fully under our control.

<span id="page-31-6"></span><sup>13</sup> "Profinit is an independent provider of information technology services and solutions. It provides IT consulting within the full scope of software engineering disciplines, develop custom - tailored systems and offer solutions for Data Quality, Data and Application Integration, Identity Management and Enterprise Content Management" (citation from: www.profinit.eu)

## <span id="page-32-0"></span> **3.2.1. Data Types And Number of Attributes**

Java and relational databases do not have the same data type sets. Hibernate therefore have to convert types between domain and data model. But is it able to convert all primitive and basic Java data types to their equivalents in relational database? The answer is yes (according to [2], Table 5.1).

And what about date represenation? Relational databases usually distinguish between date, time and date with time (usually called timestamp), but in Java there is only one type  $-$  java.util.Date. Hibernate solves this problem by introducing the annotation Temporal, which allows you to specify, whether attribute should be stored as date, time or timestamp.

Another potential problem resides in text strings. Relational databases use many string representations such as char array, varchar and CLOB, but Java has only one – java.lang.String. By default, Hibernate maps Java Strings to varchars ([2], Table 5.1), but you can force mapping to CLOB by using annotation Lob  $(2]$ , Table 5.3).

Annotation Lob can be used also for mapping byte arrays to VARBINARY or BLOB. You can also use java.sql.Clob and java.sql.Blob instead of String and byte[].

If you are not satisfied with the default mapping strategy, you can define your own by implementing interface UserType. This way, you can map for example Oracle XMLType to org.w3c.dom.Document.

From the paragraphs above it is clear, that using Hibernate doesn't lay down any restrictions on data types used in a domain model.

Another potential restriction for the domain model design is the number of attributes, which can be mapped in a single entity class. Bad new is that such restriction really exists. It is not Hibernate's restriction, but a restriction of the underlying RDBMS (each database system somehow limits the number of columns per table, but in some systems this limit is so high, that it is not an actual problem). Hibernate allows you to map one entity into multiple tables ([16], Section 2.2.7) and therefore it can help you to go around the limitation of your RDBMS. On the other hand, large number of attributes (table columns) usually signals a bad design.

Conclusion is that Hibernate has the same requirements on the number of attributes per entity as the pure JDBC and it supports the same type set.

#### <span id="page-32-1"></span> **3.2.2. Identifiers (Primary Keys)**

Lets look, how Hibernate solves identity problem<sup>[14](#page-32-2)</sup>. Authors of the Hibernate suggest using an artificial primary key wherever it is possible ([2], Section 4.2.3). This approach has several advantages:

- Its value never changes (there is no reason for changing it).
- It can always be non-null, because Hibernate can generate it.
- It can be easily indexed (it is a number).

<span id="page-32-2"></span><sup>14</sup> Identity problem is a part of the Impedance Mismatch problem, which was described in section [1.5](#page-6-3)

However there are some situations, when using artificial primary key is not the best solution. Artificial primary key is unsuitable for:

- Relationship tables.
- Tables containing reference data.

Artificial primary key stored in a single column is just a recommendation, not a restriction. Hibernate supports composite primary keys and it doesn't lay down any restrictions on the complexity of the primary key ([2], Section 8.1.1).

The real problem lies in the implementation of equals and hashCode methods in your entity classes. Problem occurs when you implement this methods using attribute (primary key), which is generated during database insert. This will cause that transient instances of such entities will be equal to each other.

There are two possible solutions – either use different generation strategy (for example "hilo") or implement equals and hashCode using attribute(s), which contains business key.

Another common mistake in implementation of equals, hashCode and toString methods is accessing attributes directly instead of using getters. Hibernate often creates dynamic proxies of your entity classes (for example to implement lazy fetching) and it doesn't initialize attributes from the superclass, but it overrides their getters to return the correct data.

Severity of this problem is illustrated by the effort spent on fixing errors caused by wrong implementation of equals and hashCode methods in OpenTCM (3  $MD<sup>15</sup>$  $MD<sup>15</sup>$  $MD<sup>15</sup>$  and PPR Offline (5 MD).

Lets summarize suggestions for the implementation of the equals and hashCode methods in entity classes:

- Always use getters and setters (everywhere).
- Never use attributes initialized during database insert.
- Use instanceof instead of comparison of results of getClass calls (this implementation is generated by Eclipse IDE by default).

## <span id="page-33-0"></span> **3.2.3. Associations (Relationships)**

We can divide binary associations based on navigability:

- Uni-directional
- Bi-directional

Hibernate supports both types, but working with bi-directional relationships is much more comfortable.

Another possible division is based on multiplicity:

- $\bullet$  1:1
- 1:0 and 0:1
- $\bullet$  1:N and N:1
- $\bullet$  0. N and N:0
- $\bullet$  M·N

Hibernate uses following annotations to express these relationships:

● OneToMany (or CollectionOfComponents)

<span id="page-33-1"></span><sup>15</sup> MD = Man-Day. Unit of production equal to the work one developer can produce in a day.

- ManyToOne
- ManyToMany
- OneToOne (or Embedded)

This annotations allows you to express all types of associations described above:

| <b>Association</b> | Annotation                                                      |  |
|--------------------|-----------------------------------------------------------------|--|
| 1:1                | OneToOne                                                        |  |
| 1:0                | OneToOne with optional=true                                     |  |
| 0.1                | OneToOne with optional=true<br>(defined in opposite direction)  |  |
| 1:N                | OneToMany                                                       |  |
| N:1                | ManyToOne                                                       |  |
| 0:N                | ManyToOne with optional=true<br>(defined in opposite direction) |  |
| N <sub>0</sub>     | ManyToOne with optional=true                                    |  |
| M:N                | ManyToMany                                                      |  |

*Table 1: Association types (based on multiplicity) and corresponing annotations*

Table above proves that using Hibernate does not limit the types of associations, which can be used in the domain model. However, when your data and domain model do not correspond very well (this often happens in legacy systems), it might be difficult to find appropriate mapping. Hibernate provides additional mapping options, which goes beyond the scope of this thesis (for more information see [2], Chapter 6).

#### **Composition**

Composition is a variant of association. It represents strong "has a" relationship. Because it is a special type of association, you can use Hibernate's OneToOne and OneToMany annotations, but this assumes that dependent class is an entity (and entities can be used independently – by definition).

Hibernate provides an alternative mapping of composition  $-$  a component<sup>[16](#page-34-0)</sup>. Component is a class annotated with Embeddable annotation. It is not mapped to a separate table, but shares the table with the parent entity (in case of one-to-one relationship). This reduces the number of joins needed, when querying for the parent entity, resulting in a higher performance.

When the relationship is not one-to-one, but one-to-many, you have to use CollectionOfElements annotation. In this case, it is not possible to share the table with the parent entity, because it would lead to denormalization of the data model. Therefore the component is mapped to a separate table. There are two main differences between regular entity and CollectionOfElements:

1. All operations on the parent entity are automatically cascaded to the component (insert, update and delete). When using regular entities, this behaviour have to be explicitly turned on.

<span id="page-34-0"></span><sup>16</sup> The term component is not used here in its usual meaning.

- 2. Component do not have to have the identifier. Hibernate automatically creates primary key from all columns with "NOT NULL" constraint.
- 3. You can't use component in a FROM clause of any HQL query.

Components are ideal for implementing association classes. But there is one significant disadvantage – such relationships are always uni-directional. If this is a problem, you can always use a regular entity, but you need to take care of the primary key (composite primary key have to be used).

#### **Ternary Associations**

Ternary associations are much less common than the binary ones. It is a good practise to try to avoid them, because they make your data model difficult to understand. But sometimes they are necessary.

Ternary (in general n-ary) associations can be implemented via components. The implementation is basically the same as the implementation of an association class, but you need to add additional association to the third entity. If you mark the join column as "NOT NULL", Hibernate will include it into the primary key (it will be the foreign key at the same time).

Lets look at the example of a component represening ternary association:

#### @**Embeddable**

```
public class OrderItem {
   @Parent
  private Customer customer;
   @ManyToOne @JoinColumn(name = "product_id")
  private Product product;
   @ManyToOne @JoinColumn(name = "price_id")
  private Price price;
  … // Getters and setters
}
```
#### **Conclusion**

Hibernate does not limit the types of associations, which can be used in the domain model. It also supports composition, association classes and ternary relationships. This means, that you are able to map arbitrary object graph to the set of tables in a relational database.

#### <span id="page-35-0"></span> **3.2.4. Reference Implementation**

To prove that it is possible to use Hibernate in systems with complex domain model, author of this thesis in cooperation with Profinit company have created reference implementation. It is a part of the PPR Offline application (described in section [3.1.2\)](#page-31-3).

This domain model contains over ninety classes, which form weakly connected graph. It can be divided into three main groups:

● Entities for reference data

- Entities for configuration
- Entities for data this part forms strongly connected component

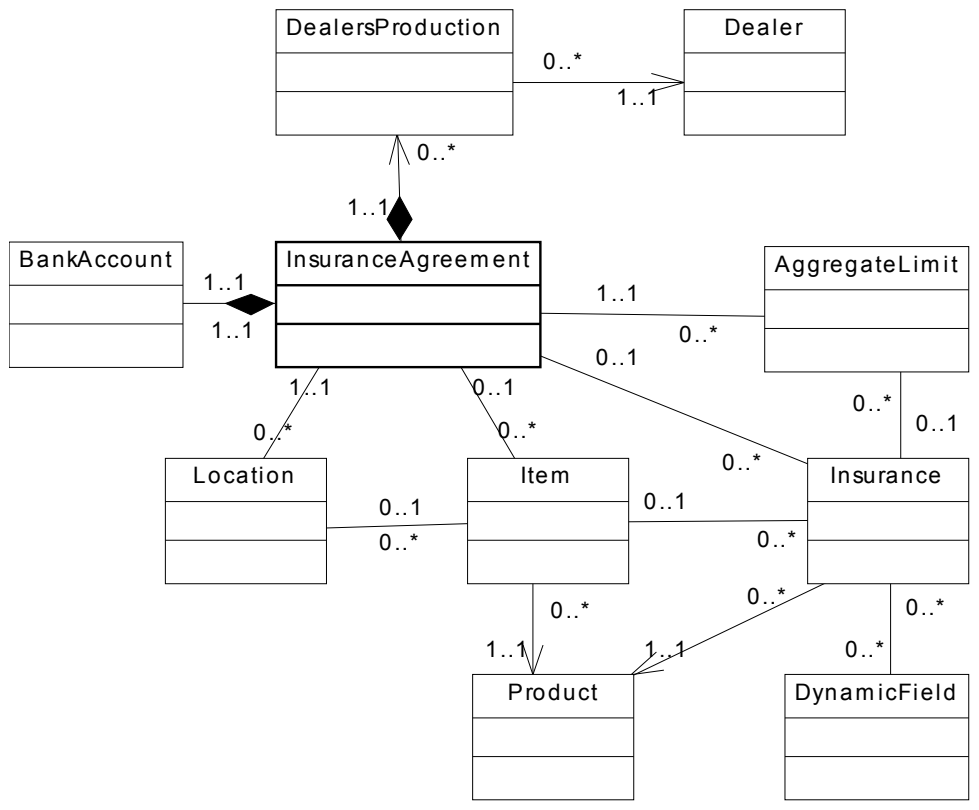

<span id="page-36-0"></span>*Diagram 3: Reference domain model core classes*

Diagram [3](#page-36-0) shows the most important part of the domain model. You may notice, that all types of associations are present – uni-directional, bi-directional, composition,  $1:1, 1:N, 0:N$  and M:N.

The most important entity class is InsuranceAgreement, which represents insurance agreement or amendment agreement (if agreement is signed and needs to be changed, new version is created. Differences between the original and the new version are described in so called "amendment agreement").

Diagram [3](#page-36-0) shows, that Item can be associated with InsuranceAgreement and Location. It can be associated with either InsuranceAgreement or a Location, to be more precise (but this constraint is not drawn in the diagram). For Insurance holds the simmilar constraint – it can be associated either with an InsuranceAgreement or with an Item.

Another noticable thing is, that AggregateLimit closes a circle(s) (InsuranceAgreement, Location, Item, Insurance, AggregateLimit or InsuranceAgreement, Location, Insurance, AggregateLimit or InsuranceAgreement, Insurance, AggregateLimit). This brings several problems, which will be discussed later in this chapter.

The way, how this object graph is manipulated is truly unique, because it fully hides the relational database used for data storage. Lets describe a simple data manipulation use case:

1. User selects the insurance agreement, he / she wants to work with. New session (instance of the class Session) is created, InsuranceAgreement and all associated entities are loaded into memory (one call to Hibernate's method get) and session is closed.

2. User modifies attributes of the insurance agreement (or referenced entities), adds references to the new (transient) entities and removes references to some persistent entities.

3. User saves the insurance agreement. New session is created, the whole object graph is reattached and then persisted by one call to Hibernate's method saveOrUpdate.

As you can see from the previous paragraphs, application loads and saves only one entity – InsuranceAgreement. Associated entities are loaded (saved) by the cascade. The way, how inserts, updates and deletes are cascaded is probably clear (this feature is available in the majority of todays RDBMS), but one thing might be confusing: "What happens when user removes the reference to some associated object?" Such object needs to be deleted from the database, but it is not possible to use traditional delete cascade, because these objects are not referenced from the parent object.

There are basically two ways, how to solve this problem:

1. Load the original version of the object from the database and compare it with the new version. Delete all objects, which are referenced from the old version and not from the new one. This is really bad solution – it needs a complex logic for detection of changes and it is very slow.

2. Store references to the objects, which should be deleted. This requires either creation of proxies of the entity classes or their bytecode instrumentation. Hibernate supports both ways, but proxying is used more often. This solution is much faster than previous one and gives developers finer control over the whole process (for example, when you have collection of twenty elements and you want to delete nineteen of them, it is faster to delete all elements and then insert the one, you want to keep in collection. You can force Hibernate to do so by clearing the collection and inserting one element).

Reference implementation uses the second solution via so called DELETE ORPHAN cascade. Even though it is a great feature, it has some drawbacks:

● You cannot change reference to the collection, which has a DELETE\_ORPHAN cascade. When you try to do so, Hibernate will throw an exception.

● It is not possible to have two paths to one entity, where one path have defined INSERT cascade and the other DELTE OT DELETE ORPHAN cascade. Lets use part of our reference domain model to describe, why this is not possible. Imagine that we want to delete an instance of the Insurance associated with AggregateLimit. We remove it from the limit's list of associated insurances and save the InsuranceAgreement – save will be propagated to the AggregateLimit due to the cascade. Hibernate will try to remove Insurance from the database, because it is no longer referenced from the AggregateLimit. But in the same time, it will try to insert it, because it is referenced from InsuranceAgreement. Because Hibernate is not able to decide, whether it should be deleted or not, it will throw an exception.

The reference implementation solves this problem by removing all cascades from the AggregateLimit – Insurance association.

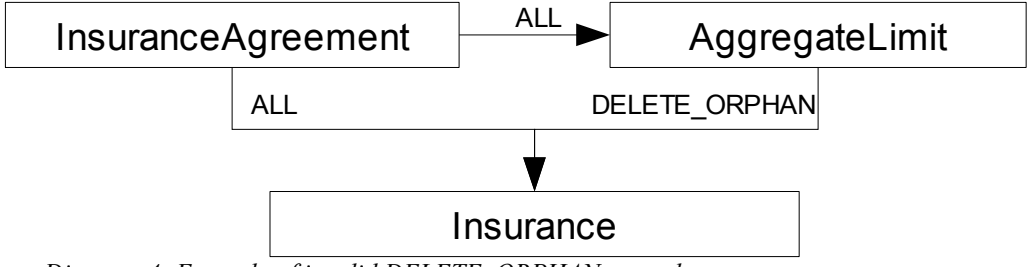

*Diagram 4: Example of invalid DELETE\_ORPHAN cascade.*

Another very important thing is maintaining correct references in the object graph. Consider following situation: You have InsuranceAgreement A, which has Insurance 1 in its insurance collection, but Insurance 1 references InsuranceAgreement B (instead of A). What happens, when InsuranceAgreement A is saved? Well, there are two possible scenarios:

- 1. InsuranceAgreement B is persistent. In this case, relation between Insurance 1 and InsuranceAgreement B is saved.
- 2. InsuranceAgreement B is transient. Assuming that there is no INSERT cascade defined on the Insurance to InsuranceAgreement association, Hibernate will throw an exception.

In the reference implementation this problem do not occur, because it ensures reference integrity by special set of addXXX and removeXXX methods (XXX stands for name of entity, which is added or removed). These methods set back references to the correct values. They also contains some additional logic related to amendments (which is not related to Hibernate and therefore it won't be described more in depth).

Next problem is similar (and related) to the previous two. As we have written in the beginning of this section, reference domain model contains all types of associations. The most problematic is the one between the Insurance and the DynamicField, because it is M:N association. This type of association doesn't work well with DELETE and DELETE\_ORPHAN cascades, because Hibernate can not detect, that object being deleted by cascade is referenced from some other object. Thus the delete operation might fail on a foreign key constraint (that is the better case. In the worst case, delete operation succeeds and database is left in inconsistent state).

Please note, that there is no way, how Hibernate can help you to solve this problem. The reference implementation uses following tricks to overcome this problem:

- Only Insurance instances associated with the same Item can share references to the instance(s) of the DynamicField. Therefore the DELETE cascade doesn't make any harm.
- Method removeInsurance defined in the class Item checks, whether Insurance being removed shares some DynamicFields with other instances of Insurance associated with the same Item. If such

DynamicField exists, method removeInsurance deletes the reference to it from the Insurance being removed. Thus DELETE ORPHAN cascade works properly.

As you can see, solving this problem requires a large effort and therefore it is not a good idea to use "Detached objects" pattern based on cascades, when your domain model contains larger number of M:N associations.

#### **Comparison with JDBC**

PPR Offline was originally designed to be used with JDBC. Therefore we can compare the estimated effort for the JDBC solution<sup>[17](#page-39-1)</sup> with the real effort spent on Hibernate-based implementation. Unfortunately the concrete numbers are confidential, but their comparison can be published. Lets stop beating about the bush, Hibernate-based solution required approximately the same effort as the JDBC-based estimate. This might be quite surprising, but it has a very good reason – Hibernate was used for the fist time on such a big project (in Profinit company).

According to [21] (Section 6.2), Hibernate can increase productivity by hundreds percent in comparison with JDBC. Natural question is: "Why there is such a big difference in the results between [21] and this thesis?" The answer is simple, reference implementation in [21] was created for the purpose of a measurement, whereas our reference implementation is a part of the real system.

Lets take another reference system – OpenTCM (described in section [3.1.1\)](#page-31-2). The effort spent on development of the DAO layer and the domain model was approximately sixty man-days. Estimated effort for a JDBC-based solution was eighty man-days. In this case, using Hibernate saved 25% of the effort spent on the implementation of the DAO layer and the domain model.

#### **Conclusion**

Reference implementation proved, that Hibernate can be used in enterprise applications. Even though the initial effort spent on the data persistence was greater than expected, in the long run will this solution pay off, because of easier maintainability.

## <span id="page-39-0"></span> *3.3. Performance*

We have shown that Hibernate doesn't limit the design of a domain model, but what about the performance? Hibernate creates an abstraction layer over the relational databases and this brings some overhead. Is it large or small? How can performance be tuned, when you do not have the full control over SQL queries generated by Hibernate? And what about scalability, can Hibernate based applications be clustered? We will try to find answers to these question in this section.

To answer the first question, lets divide the overhead into three groups:

- Build-time
- Start-time
- Run-time

<span id="page-39-1"></span><sup>17</sup> Developers from the Profinit company have a lot of experiences with the development of JDBCbased systems. Therefore their estimations are very accurate.

Using Hibernate doesn't affect your build cycle (in case you are not using bytecode instrumentation), thus there is no build-time overhead. To be more precise, there is no build-time overhead for the core functionality. If you are using schema generation task (hbm2dll) or some code generation tool (such as xDoclet), your build process is affected by Hibernate.

Start-time overhead is a bigger problem. It depends on the number of entities in your domain model, on the log level and the Hibernate's configuration (whether schema update or validation is turned on). Hibernate performs a lot of tasks during the startup. The most time consuming are:

- Searching for the entity classes and analysing the domain model (mapping definitions).
- Schema update (or validation). This ensures that domain model is compatible with database schema.
- Generation of static SQL statements for CRUD operations.
- Parsing named queries.

Startup of the reference implementation (see section [3.2.4\)](#page-35-0) takes approximately 40 seconds on the average machine (2 GB RAM, dual core CPU) with logging level set to TRACE. With logging level set to WARN, startup takes 20 seconds.

By the runtime overhead we mean CPU time consumed by Hibernate. Memory consumption is not considered.

Hibernate uses reflection massively and it is a known fact, that reflection is slow (actually the newest versions of JVM implement reflection very efficiently, but it still brings some overhead). Good new is, that the latest versions of Hibernate use CGLIB runtime bytecode generation library, which reduces the usage of reflection.

What about scalability? Answer to this question can be found in Hibernate's documentation (citation from [22]):

"Hibernate implements an extremely high-concurrency architecture with no resource-contention issues (apart from the obvious - contention for access to the database). This architecture scales extremely well as concurrency increases in a cluster or on a single machine."

Neither of our reference systems can prove this statement, because PPR Offline is a single user application, OpenTCM is designed for at most hundred concurrent users and Balicky doesn't use Hibernate.

Because of its architecture (sessions do not share any data), Hibernate can be clustered quite easily. One of the most popular clustering solutions, which are used together with Hibernate, is Terracotta (see [23]).

The bottleneck of nearly all modern enterprise applications is the database manipulation. SQL allows you to express one idea in many ways, but even though the resulting set of data is the same, the performance might differ a lot (in hundreds of percent). Thus the feasibility of any ORM tool highly depends on its ability to produce optimal queries.

Very good comparison of the performance of the pure JDBC and Hibernate can be found in [21] (Section 6.3). Conclusion is that Hibernate is faster than JDBC in all examined scenarios except one – loading the whole contents of the database. Unfortunately this comparison suffers from the same problem as the one described in the section [3.2.4](#page-35-0) - it doesn't use real-world application.

Lets use reference implementation described in section [3.2.4](#page-35-0) to examine the Hibernate's performance in the real world application.

The largest impact on the performance has the decision, whether lazy or eager fetching will be used (and where). Eager fetching prevents your code from throwing the LazyInitializationException, but it is much slower (performance depends on the number of eagerly fetched associations).

The reference implementation uses eager fetching (because of "Detached object" pattern). Please see the Appendix A for an example of SQL query produced by Hibernate, when it was trying to eagerly load one instance of AggregateLimit. As you may notice, the query contains join of more than seventy tables! It is clear that size of result set grows exponentially with the number of a join tables (except tables, which contains reference data). Author of this thesis wasn't patient enough to measure the time needed for this query to complete (it run over three days before being forcibly stopped).

Hibernate by default loads all associations lazily (they are fetched, when association is accessed for the first time). When you choose eager fetching, outer join is used by default. For large object graphs, this is not a best solution (as you can see in Appendix A). Fortunately Hibernate can be configured to use additional query to fetch required data. This increases the communication overhead, but also decrease the size of a ResultSet and makes it possible to use the second level cache.

[Table 2](#page-41-0) shows, how fetch type influences the time needed for the load of a single instance of InsuranceAgreement. Time was measured on the computer with single core CPU (Centrino), 2 GB RAM and with HDD ATA133 / 5400. As RDBMS was used Derby (version 10.3.2.1) in embedded mode. Load was repeated ten times for each configuration except the first one (fetching using outer joins). Resulting time is the arithmetic mean computed from all measured times for a concrete configuration.

| Optimization                                                                                                    | Time - Cache<br>turned on | Time - Cache<br>turned off |
|----------------------------------------------------------------------------------------------------|---------------------------|----------------------------|
| Fetching using outer joins                                                                                          | $NA$ ( $>$ 3 days)        | $NA$ ( $>$ 3 days)         |
| Collection fetched using SUBSELECT<br>strategy                                                                      | 10 <sub>s</sub>           | 10 <sub>s</sub>            |
| Collections and back references fetched using<br><b>SUBSELECT</b> strategy                                          | 8 s                       | 8 s                        |
| Collections and back references fetched using<br>SUBSELECTs, cached reference data fetched<br>using SELECT strategy | 7s                        | 8 s                        |

<span id="page-41-0"></span>*Table 2: Time needed to load fully initialized instance of InsuranceAgreenment*

From the [Table 2](#page-41-0) is clear that solving Cartesian product problem brings the largest performance gain. Another 20% of time can be saved by using primary cache to initialize back references.

Please note that performance gain of the secondary cache is highly influenced by the fact, that the same instance has been loaded ten times. Using the second level cache for the reference data brings significant performance gain only when following conditions are met:

- Associations are initialized using neither outer nor inner joins, but using separate SELECTs.
- Set of values is very limited (thus it is highly probable, that cache will contain the required data).
- Cached data are in memory (not swapped to the hard drive). Although in some cases it might be advantageous to allow cache overflow to the HDD.

Unfortunately our reference implementation can't help us to measure the performance gain resulting from the batching (we always save at most one detached instance of the InsuranceAgreement in a single session). Therefore we can not verify the results published in [21] (Section 6.3).

## <span id="page-42-0"></span> *3.4. Conclusion*

We have shown that Hibernate doesn't put any restriction on the design of the domain model. It is ideal for the newly started projects, when there are no restrictions on the design of the domian and data model (they can be adapted to allow effective usage of Hibernate). In such cases, Hibernate can save up to 25 % of the effort spent on the implementation of a DAO layer.

By creating the reference implemenation we have proven, that it is possible to use Hibernate in systems with a complex domain model.

Hibernate allows fine performance tuning, but even the default configuration provides a satisfactory performance. When using eager fetching, it is important to carefuly pick the fetching strategy. With the wrong strategy (such as using outer joins to initialize collections) even a simple query can run for an extremly long time.

## <span id="page-43-0"></span>**4. Common Problems And Their Solution Using Hibernate**

In this chapter, we will look at the typical problems, which need to be solved in enterprise applications. We will discuss the possible solutions, trying to answer, whether using Hibernate will pay off (and under what circumstances).

Problems described in this chapter come from the real world, because this thesis was created in cooperation with Profinit company, which provided access to the reference systems (see section [3.1\)](#page-31-1).

## <span id="page-43-1"></span> *4.1. Audit Logging*

Common requirement for the enterprise application is to track all changes made by users. These logs usually contain three main attributes:

- Who changed the data
- When it has been changed
- What data were changed (sometimes it is required to store the old and the new version of the data)

This problem is usually solved using database triggers. The main advantage of this solution is high performance, but there are some serious disadvantages:

- Very limited portability triggers are usually written in the vendorspecific scripting languages (such as Oracle PLSQL)
- There must be one-to-one correspondence between application users and database users, otherwise it wouldn't be possible to save the information about a user, who changed the data. This is a huge problem mainly for webbased systems with a large number of users.
- It is not possible to define one trigger for all tables  $\Rightarrow$  when you need to track changes in all tables, you have to create (and maintain) a large number of triggers.

Please note, that some database systems are licensed per user and therefore the one-to-one correspondence between application users and database users highly increases TCO<sup>[18](#page-43-2)</sup>.

Here is an example of the simple trigger written in Oracle PLSQL:

```
CREATE TABLE item log(who VARCHAR2(40), when DATE);
CREATE TRIGGER biud_item
     BEFORE INSERT OR UPDATE OR DELETE ON item
BEGIN
     INSERT INTO item_log(who, when)
         VALUES(user,sysdate);
END;
/
```
Is it possible to implement the audit logging using Hibernate? Yes and there are several ways:

1. Explicit call to the audit logging method(s) in each DAO method (which inserts, updates or deletes any data).

- 2. Event listener
- 3. Interceptor

Lets look at these solutions more in depth.

## <span id="page-44-0"></span> **4.1.1. Explicit Call to Logging Methods**

This is probably the most intuitive solution. Its greatest advantage is that you have a full control over the logging process, but this also means a lot of repetitive code. Another big advantage is that all code can run within one transaction and therefore you do not have to take care of the audit log's and database's consistency. Main disadvantages are:

• Coupling of the DAOs and the audit logging. Changes in the logging API are difficult (or even impossible)

- Requires a lot of code.
- It is error prone. When adding a new DAO method, you have to add also call to the logging method.

Example:

```
public class ItemDao extends GenericDao<Item> 
     implements IItemDao {
     private IAuditLogger auditLogger;
    private Session session;
     public void saveNewItem(Item i) {
          auditLogger.logInsert(i, getLoggedUser());
          session.save(i);
     }
}
public class AuditLogger implements IAuditLogger {
    private Session session;
     public void logInsert(DomainObject o, User u) {
          AuditLog log = 
               new AuditLog(o, u, AuditLog.INSERT);
          session.save(log);
     }
}
```
## <span id="page-44-1"></span> **4.1.2. Event Listener**

This approach uses Hibernate's events system. All CRUD methods, which are defined in the class Session, generate one or more events. This events are passed to the registered listeners. Listeners should be stateless, because they are shared between all sessions (for a particular session factory).

We will listen for the following events:

- PostInsertEvent
- PreUpdateEvent
- PreDeleteEvent

Please note that some identifier generating strategies (such as identity) require a database access to work properly and therefore we are listening for PostInsertEvent instead of PreInsertEvent. This will ensure, that all objects will have their identifiers initialized.

Lets look at the sample implementation of the listener for PreInsertEvent*.* To make it easier to understand, some unimportant parts were omitted.

```
public class HibernateAuditLogListener 
   implements PostInsertEventListener {
 public boolean onPostInsert(PostInsertEvent event) {
     try {
       final String entityName =
        event.getEntity().getClass().toString();
       StatelessSession session = event.getPersister()
                                         .getFactory()
                                   .openStatelessSession();
       session.beginTransaction();
      AuditLog logEntry = new AuditLog(getLoggedUser(),
        entityName, AuditLog.INSERT, new Date());
      session.insert(logEntry);
       session.getTransaction().commit();
      session.close();
     } catch (HibernateException e) {...}
     return false;
  }
```
There are two importants thing to notice. First is, that we use a new session. This is necessary because event is fired during the flush, when Hibernate's data structures might be in an inconsistent state. Using a new session is not a big problem itself, but it has one very troublesome impact - audit logging code runs in a new transaction (this was the second thing, you should have noticed in the code above).

Imagine that user saves two new objects in a transaction and the second save fails. Naturally, transaction is rollbacked and the database is left untouched. Well, not this time, because first insert fired PostInsertEvent and therefore our listener has inserted a new row to the audit log. Because listener doesn't run in the same transaction as the code inserting the data, rollback doesn't influence it. This means that our log contains wrong data.

How to solve this problem? The simplest solution is to use the Ostrich algorithm. We won't worry about the inconsistency between the log and the database. Even though this seems as a bad solution, it is perfectly reasonable for the systems with low percentage of rollbacked transactions. We will simply let users to filter out the invalid data.

More sophisticated solution is to slightly change the transaction manager, which is being used. It should be able to rollback transaction covering logging code, whenever the main transaction (i.e. transaction in which runs your DAO method) was rollbacked. But this brings another problem – because listener is stateless (it is defacto singleton), it can be wrapped in at most one transaction. If there are two threads calling two DAO methods (in two independent transactions) and one transaction is rollbacked and the second committed, it causes that the audit logging transaction will be rollbacked. Thus our log will not contain information about changes made by the committed transaction.

Problem described in the previous paragraph can be solved by using the ThreadLocal variable holding the audit log transaction (this way we can add state to our stateless listeners).

Last, but not least problem is with the update of detached objects. If the domain object is modified and saved when the session is oppened, Hibernate is able to detect all changes (and tell us, which attributes have changed). But this information is lost when the session is closed. Thus when we need to log the old and the new value of the object being updated, we need to load the old value from the database. Alternative solution is to merge detached instances to the current session before updating them (this have to be done in each DAO method, which updates the data). Merging should be preferred because it doesn't require additional SELECTs and therefore it has not such a big impact on the performance.

Lets summarize advantages and disadvantages of the event listener approach. Advantages are:

- $\bullet$  Number SLOC<sup>[19](#page-46-1)</sup> needed to implement this functionality is not correlated with size of a domain or data model
- Logging is orthogonal to the rest of the application. All audit logging code is in one place.
- It is not error-prone (once it has been debugged)

Disadvantages:

- A lot of problems needs to be solved
- Requires modification of a transaction manager
- Requires a new session*,* which implies a new database connection.

## <span id="page-46-0"></span> **4.1.3. Interceptor**

An alternative to the observer pattern (event listeners) used in the previous solution is the AOP approach. Hibernate allows you to register code, which is called whenever some data-related event occurs. Interceptors are usually used for validation of entities being persisted (or updated).

<span id="page-46-1"></span><sup>19</sup> SLOC = Source Line Of Code

Interceptors can be either session-coped or session factory scoped (i.e. global). Global interceptors have to be thread-safe and can't store session-specific state, since multiple sessions will use this interceptor concurrently.

We will use a session-scoped interceptor to implement the audit logging, because it can be statefull and we do not have to take care of the thread safety. Below, you can find an example of how it could be implemented (some unimportant parts of the code were omitted):

```
public class HibernateAuditLogInterceptor
   extends EmptyInterceptor {
```
#### **private Set inserts = new HashSet();**

}

```
 public boolean onSave(Object obj, Serializable id,
     Object[] newValues, String[] properties, Type[] types)
     throws CallbackException {
     if (obj instanceof Auditable) { 
       try {
         Class objectClass = obj.Class();
         String className = objectClass.getSimpleName();
        AuditLog logEntry = new AuditLog (getLoggedUser(),
          entityName, AuditLog.INSERT, new Date());
         inserts.add(logEntry);
       } catch (Exception e) { ... }
     }
  return false;
   }
  public void afterTransactionCompletion(Transaction tx) {
     if ( tx.wasCommitted() ) {
      Session session = sessionFactory.openSession();
       try {
        Iterator iter = inserts.iterator();
         while (iter.hasNext()) {
          AuditLog logEntry = (AuditLog) iter.next();
           session.save(logRecord);
 } 
       } catch (HibernateException e) {
         throw new CallbackException(e);
       } finally {
         inserts.clear();
        session.flush();
         session.close();
      }
     }
   }
```
This code is even more flexible than the listener described in the previous section, because it allows you to define, which domain objects should be logged (they have to implement Auditable interface, which is empty and thus servers only as a marker). On the other hand, the previous solution can be easily extended to support this functionality too. If you are using Java 1.5 and higher, you may use annotations instead of a marker interface.

Another important thing to notice is that we do not save the log entry immediately after we receive information about the log event (call of a callback method), but we wait until the transaction commits. This is an elegant way, how to ensure consistency of the audit log and the database (it goes around the problem with transactions, which was described in the previous section). It also slightly increases performance, because database updates can be batched.

The only problem occurs, when system crashes after the original transaction commits, but before all audit log entries are saved. This will mean that the log will not contain all required data. This situation is rare, but if you are creating a highly reliable system, you have to solve this problem. We can reuse the solution from the previous section – log entries will be saved immediately. Logging code will run in a separate transaction, which will be handled by the interceptor. This means that the new transaction will be started in the afterTransactionBegin method and committed or rollbacked in the afterTransactionCompletion method. Because each session has its own instance of the interceptor, we do not have to use a ThreadLocal variable for storing the reference to the active transaction.

The problem with detecting update of detached objects (as it has been described in the previous section) applies to the interceptor approach too. You can use the same solution (i.e. load the old value from the database or use merge operation).

Lets summarize advantages and disadvantages of the interceptor approach. Advantages are:

• Number SLOC needed to implement this functionality is not correlated with size of a domain or data model.

- Logging is orthogonal to the rest of the application. All audit logging code is in one place.
- It is not error-prone (once it has been debugged)
- You do not have to modify your transaction manager.

Disadvantages:

- Many problems needs to be solved
- Requires a new session*,* which implies a new database connection.

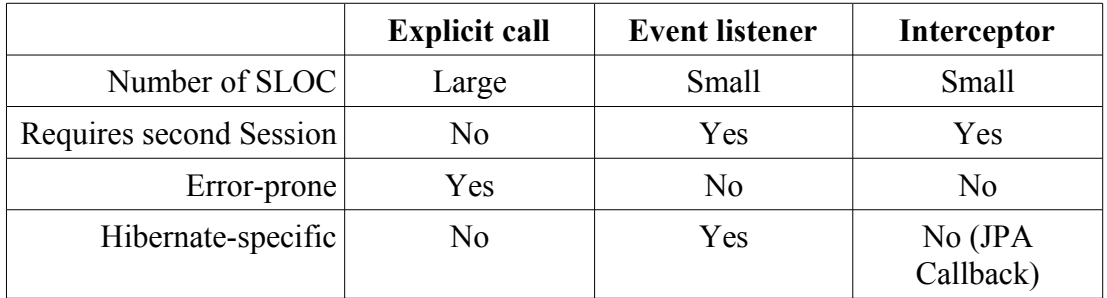

#### <span id="page-49-0"></span> **4.1.4. Conclusion**

*Table 3: Comparison of the audit log implemenations*

The interceptor approach seems to be the best solution to the audit logging problem, because it doesn't require so much coding as explicite call to the logging methods and it allows you to solve the problem with consistency in a more elegant way than the event listener approach. But for some applications it might be better to use some other approach (such as "explicite call to the logging methods" in systems with only a few DAO methods).

Using Hibernate instead of triggers brings following benefits:

- Log can contain information about the application user, not the database user.
- System can have only one (or a very limited number) database user. When database system is licensed per user, this will mean significant reduction of costs.
- When using interceptor or event listener approach, the amount of code needed to implement this functionality doesn't depend on the number of tables or entities being logged.
- It can be used with database systems, which do not support triggers (some embedded databases).
- Higher portability.

The only significant disadvantage is the performance. There is a high communication overhead and in some cases, the number of executed statements is also higher (for example when you use additional SELECT when logging information about update).

## <span id="page-49-1"></span> *4.2. Temporal Data*

Another common requirement for an enterprise system is the ability to work with temporal data. Imagine an insurance company, which decides to change the price of its products. This change shouldn't affect current customers (even if they want to change the set or risks, covered by their insurance) and therefore the information system in this company have to compute insurance payments for new and old customers differently.

This problem is usually solved by adding additional condition to each query, which uses tables that store temporal data. But this is a lot of work and it is quite error prone (it is easy to forget to add this condition to some SQL query). Another problem occurs, when you need queries without restriction on temporal columns. It is easy to solve this problem (simply create two versions of a query – with and without restriction on the temporal column), but it doubles the number of queries, which you need to write and maintain.

The biggest advantage of this solution is performance. Each query can be carefully tuned.

Alternative solution is based on loading all data and filtering them by hand. If all temporal domain objects implements some particular interface (for example ITemporal), you will need only one simple peace of code to implement filtering logic:

```
public class TemporalFilter {
   public void filter(Collection<ITemporal> collection,
                       Date date) {
     Iterator<ITemporal> iter = collection.iterator();
     while (iter.hasNext()) {
       ITemporal elem = iter.next();
       if (!(date.after(elem.getFrom()) &&
             date.before(elem.getTo() )) {
         iter.remove();
       }
     }
   }
}
```
The disadvantage of this approach is obvious – performance. A lot of unnecessary data might be loaded. This solution therefore makes sense only when performance is not an issue or when it is highly probable, that there won't be much expired data.

Can Hibernate help us to solve this problem? It is clear that both solutions described above works with Hibernate too, but it doesn't bring any significant benefit. Lets describe another solution, which uses Hibernate-specific feature called "Filters".

Filter is a named restriction, which can be applied when querying for specified entities. Filters can be dynamically turned on and off (for the current Session), which allows you to have more filters for one entity. Filtering of associations is also possible. For the basic introduction to the filter usage please see [1] (Chapter 17).

Even though Hibernate has its own query language, which supports restrictions, Hibernate filters use pure SQL. But you can use named parameters in the same way, as they are used in HQL.

Hibernate-based implementation of a temporal filter is really straightforward, as you can see in the following example:

```
@FilterDef(name="pricing_filter",
   parameters=@ParamDef( name="when", type="date" ) )
@Filter(name="pricing_filter",
   condition="date_from <= :when and :when <= date_to")
public class Pricing implements Serializable {
  private Long dbid; // primary key
   @Temporal(TemporalType.DATE)
   @Column(name = "date_to")
  private Date dateFrom;
   @Temporal(TemporalType.DATE)
  @Column(name = "date from") private Date dateTo;
  private BigDecimal price;
}
```
Please notice that for each filter you need two annotations. FilterDef specifies name(s) and type(s) of the filter's parameter(s). Filter contains definition of a restriction.

Big disadvantage of Hibernate filters is the fact, that they affect only one entity. Therefore you have to define one filter for each temporal entity and association in your domain model.

If you want to increase maintainability and readability of your source codes, you should obey this rules (whenever it is possible):

- Temporal columns (start and end date) should have same name in all tables. This can be ensured by defining superclass of all entities containing temporal data (use @MappedSuperclass annotation).
- Naming of filters should be consistent. Good idea is to prefix the name of each filter with the name of an entity, for which is filter defined. But do not use dots in filter name (Hibernate doesn't like them)!
- Try to keep FilterDef and Filter annotations together (it is not possible, when you are using collection filters). FilterDef can be defined at package level, but do not use this feature.
- Move restriction string into a constant (public static final String attribute). Use this constant in all temporal filter definitions. Please note, that this constant can be used only when temporal columns in all tables have the same name.
- Use named parameters.

Compared to the previously described solutions of the temporal data problem, Hibernate filters have following advantages:

- Higher performance than TemporalFilter approach.
- Requires less coding than the first approach.
- High maintainability.
- They are flexible (you can dynamically turn filters on and off)

It has no significant disadvantage and therefore we can declare it as a best solution (from the described ones) to the temporal data problem.

## <span id="page-52-0"></span>**5. Conclusion**

## <span id="page-52-3"></span><span id="page-52-1"></span> *5.1. Future Work*

This thesis have touched many interesting topic – both practical and theoretical, but some of them went beyond its scope.

In the theoretical part, it would be nice to define a subset  $HOL_{RA}$  of the Hibernate Query Language and to prove that relational algebra without union, intersection and difference has the same expressive power as  $HQL_{RA}$ . With this knowledge it would be possible to examine, whether it is feasible to use relational optimizations together with HQL and whether it increases the performance.

Hibernate contains another query language - Criteria API. It can be interesting to compare expressive power of HQL, Criteria API and RA.

Criteria API can be also compared with HQL in the term of usability and performance.

The original topic of this thesis (trying to use Hibernate in huge enterprise system) is also interesting, but is very work-intensive.

Last, but not least, the chapter 4 describes only a very limited set of problems. It would be useful to examine others.

## <span id="page-52-2"></span> *5.2. Evaluation of Goals*

In the first chapter we have defined four goals. Now it is time to evaluate, whether this goals were accomplished.

Chapter one shortly described, which problems needs to be solved by any objectrelational mapping tool ("Impedance mismatch" problem). It provided a brief introduction to the Hibernate framework and explained, why Hibernate has been chosen. It also shortly described several other ORM tools. Even though first chapter doesn't help us to accomplish any goal, it provided a necessary introduction to the problematic of the object-relational mapping.

Second chapter provided a brief introduction to HQL and discussed, whether the relational algebra can be translated into HQL. It defined a relational algebra without union, intersection and difference and formally proved, that it can be translated into HQL. Thus the first goal is accomplished.

Third chapter has shown, that Hibernate doesn't put any restriction on the design of the domain model. It described the reference implementation of the complex domain model, which was created to demonstrate this finding. Thus the second goal is accomplished.

Third chapter also discussed, how Hibernate influences application's performance. It has shown, that using Hibernate results in a longer startup time. Reference implementation was used to demonstrate the negative impacts of the eager fetching on the performance and it has shown several ways, how these impacts can be minimalised. Third goal has been therefore accomplished.

Chapter four described two real world problems, which Hibernate can help you to solve. Several solutions were provided for each problem together with their advantages and disadvantages. It has been shown, that Hibernate-based solution usually requires less coding than the traditional one and it is easier to maintain. Chapter four helped us to accomplish the last (fourth) goal.

All goals were accomplished.

## *5.3. Recap*

- <span id="page-53-0"></span>● HQL is not stronger than RA, because it doesn't contain union, intersection and difference.
- HQL is stronger than RA without union, intersection and difference.
- Hibernate doesn't put any restriction on the design of the domain model. Although adapting the design to Hibernate can decrease the total effort.
- It is possible to use Hibernate in systems with a complex data model.
- Eager fetching can significantly decrease performance. Selecting right fetching strategy can reduce negative impacts on the performance.
- Fetching strategy influences performance more than second level cache.
- Audit logging can be implemented via Hibernate.

## **Literature**

[1] Hibernate documentation http://www.hibernate.org/hib\_docs/v3/reference/en/

[2] Christian Bauer, Gavin King: **Java Persistence With Hibernate**, Manning 2007

[3] Jaroslav Orság: Object-Relational Mapping, (2006)

[4] Lubor Šubčík: Moderní způsoby zajištění persistence dat u J2EE aplikací, (2006)

[5] Arnošt valíček: Objektově-relační mapování v Javě, (2007)

[6] Introduction to the JDBC

http://java.sun.com/javase/technologies/database/index.jsp

[7] Erich Gamma, Richard Helm, Ralph Johnson, John Vlissides: **Design Patterns:**

**Elements of Reusable Object-Oriented Software**, Addison-Wesley 1995

[8] Johnson, R., et al.: **Professional Java development with the Spring Framework**, Wrox 2005

[9] Spring Reference Documentation

http://www.springframework.org/docs/reference/jdbc.html

[10] Christian Bauer, Gavin King: **Hibernate in Action**, Manning 2004

[11] James Elliott: **Hibernate: A Developer's Notebook**, O'Reilly 2004

[12] E. Pugh, J. D. Gradecki: **Professional Hibernate**, Wrox 2004

[13] Dave Minter, Jeff Linwood: **Pro Hibernate 3**, Apress 2005

[14] Dave Minter, Jeff Linwood: **Beginning Hibernate: From Novice to Professional**, Apress 2006

[15] Patrick Peak, Nick Heudecker: **Hibernate Quickly**, Manning 2005

[16] Hibernate Annotations http://www.hibernate.org/hib\_docs/annotations/

[17] Hibernate EntityManager

http://www.hibernate.org/hib\_docs/entitymanager/reference/en/html\_single/

[18] Wikipedia: Relational algebra http://en.wikipedia.org/wiki/Relational\_algebra

## [19] Alain Pirrote:**A Precise Definition of Basic Relational Notions and of The Relational Agebra**,1982

[20] SQL92 Standard http://www.contrib.andrew.cmu.edu/~shadow/sql/sql1 [21] Michal Pravda: Výhody a nevýhody použití perzistence objektů v jazyce Java, MFF UK (2007)

[22] Performance Q&A http://www.hibernate.org/15.html

[23] Clustering Hibernate with Terracotta

http://www.terracotta.org/confluence/display/orgsite/Hibernate

# **Terms and abbreviations**

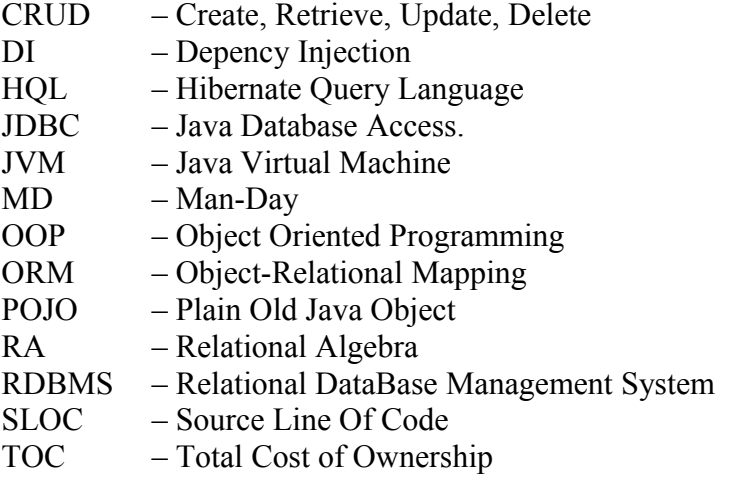

# **Diagrams**

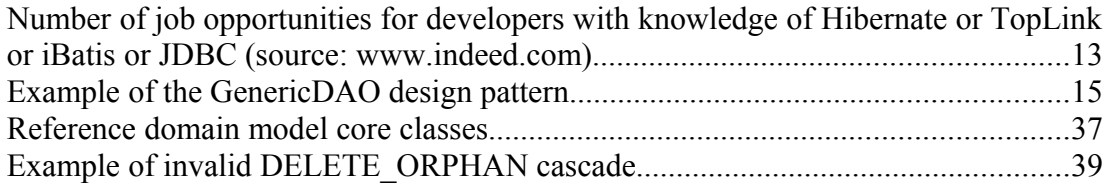

# **Tables**

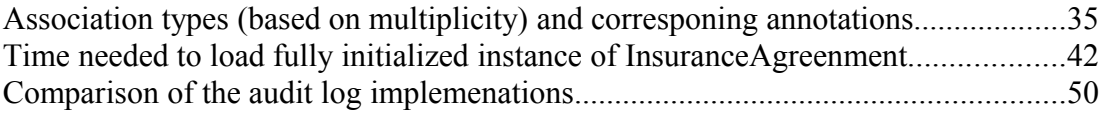

# **Definitions**

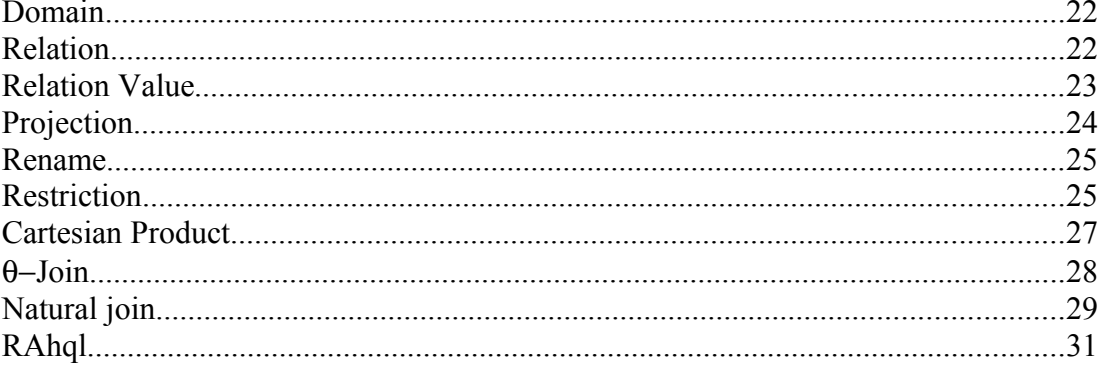

## **Appendix A: Example of a SQL query generated by Hibernate**

select souhrnnyli0\_.id as id9\_62\_, souhrnnyli0\_.datum\_pocatku\_platnosti as datum2\_9\_62\_, souhrnnyli0\_.datum\_storna as datum3\_9\_62\_, souhrnnyli0\_.id\_limitu as id4\_9\_62\_, souhrnnyli0\_.nazev as nazev9\_62\_, souhrnnyli0\_.smlouva as smlouva9\_62\_, nazevlimit1\_.klic as klic23\_0\_, nazevlimit1\_.hodnota as hodnota23\_0\_, pojisteni2\_.souhrnny\_limit as souhrnny8\_64\_, pojisteni2\_.id as id64\_, pojisteni2\_.id as id4\_1\_, pojisteni2\_.cislo\_dodatku\_storna as cislo2\_4\_1\_, pojisteni2\_.datum\_storna as datum3\_4\_1\_, pojisteni2\_.platnost\_od as platnost4\_4\_1\_, pojisteni2\_.id\_pojisteni as id5\_4  $\overline{1}$ , pojisteni2\_.max\_pojistne\_plneni as max6\_4\_1, pojisteni2\_.nazev\_id as nazev1 $\frac{4}{4}$  $\frac{1}{1}$ , pojisteni2\_.predmet\_id as predmet11\_4\_1\_, pojisteni2\_.sazebnik\_id as sazebnik13 4 1 , pojisteni2 .sleva as sleva4 1 , pojisteni2 .smlouva id as smlouva10 4 1, pojisteni2 .souhrnny limit as souhrnny8 4 1, pojisteni2 .spoluucast id as spoluucast12 4 1 , pojisteni2 .typ as typ4 1 , nazevpojis3\_.klic as klic25\_2\_, nazevpojis3\_.hodnota as hodnota25\_2\_, policka4\_.pojisteni\_id as pojisteni1\_65\_, policko5\_.id as policko2\_65\_, policko5\_.id as id6 3 , policko5 .ciselna hodnota as ciselna2 6 3 , policko5 .policko as policko6\_3\_, policko5\_.textova\_hodnota as textova3\_6\_3\_, policko5\_.vyctova\_hodnota as vyctova4\_6\_3\_, cpolicko6\_.id as id48\_4\_, cpolicko6\_.typ as typ48\_4\_, hodnoty7\_.policko as policko66\_, hodnoty7\_.klic as klic66\_, hodnoty7\_.klic as klic43 5, hodnoty7.hodnota as hodnota43 5, hodnoty7.policko as policko43 5, chodnotapo8\_.klic as klic43\_6\_, chodnotapo8\_.hodnota as hodnota43\_6\_, chodnotapo8\_.policko as policko43\_6\_, predmet9\_.id as id7\_7\_, predmet9\_.cislo\_dodatku\_storna as cislo2\_7\_7\_, predmet9\_.datum\_storna as datum3\_7\_7\_, predmet9 .platnost od as platnost4  $7$  7 , predmet9 .predmet id as predmet5  $7$  7 , predmet9 .misto id as misto9 7 7 , predmet9 .nazev predmetu as nazev11 7 7 , predmet9 .sazebnik as sazebnik7 7 , predmet9 .smlouva id as smlouva7 7 7 , predmet9.specifikace predmetu as specifik6\_7\_7, predmet9.typ\_pojistne\_hodnoty as typ10\_7\_7\_, predmet9\_.typ\_predmetu as typ8\_7\_7\_, predmet9\_.vlastnictvi\_predmetu as vlastni12\_7\_7\_, mistopojis10\_.id as id1\_8\_, mistopojis10\_.cislo\_dodatku\_storna as cislo2\_1\_8\_, mistopojis10\_.datum\_storna as datum3\_1\_8\_, mistopojis10\_.platnost\_od as platnost4\_1\_8\_, mistopojis10\_.misto\_id as misto5\_1\_8\_, mistopojis10\_.cinnost\_id as cinnost9\_1\_8\_, mistopojis10\_.popis as popis1\_8\_, mistopojis10\_.zona\_id as zona7\_1\_8\_, mistopojis10\_.smlouva\_id as smlouva8\_1\_8\_, adresy11\_.misto\_pojisteni as misto6\_67\_, adresy11 .id as id67, adresy11 .id as id0 9, adresy11 .psc as psc0 9, adresy11\_.ulice as ulice0\_9\_, adresy11\_.adresa\_id as adresa5\_0\_9\_, adresy11\_.misto\_pojisteni as misto6\_0\_9\_, podnikatel12\_.klic as klic21\_10\_, podnikatel12\_.nazev\_cinnosti as nazev2\_21\_10\_, podnikatel12\_.odvetvi as odvetvi21\_10\_, podnikatel13\_.klic as klic22\_11\_, podnikatel13\_.nazev\_odvetvi as nazev2\_22\_11\_, rizikovapo14\_.klic as klic26\_12\_, rizikovapo14\_.hodnota as hodnota26\_12\_, rizikovapo14\_.platnost\_do as platnost3\_26\_12\_, rizikovapo14\_.platnost\_od as platnost4\_26\_12\_, pojistnasm15\_.id as id5\_13\_, pojistnasm15\_.cetnost\_placeni as cetnost14\_5\_13\_, pojistnasm15\_.cislo\_dodatku as cislo2\_5\_13\_, pojistnasm15\_.cislo\_navrhu as cislo3\_5\_13\_, pojistnasm15\_.cislo\_ps as cislo4\_5\_13\_, pojistnasm15\_.konec\_platnosti as konec5\_5\_13\_, pojistnasm15\_.pocatek\_platnosti as pocatek6\_5\_13\_, pojistnasm15\_.datum\_uzavreni as datum7\_5\_13\_, pojistnasm15\_.korespondence as korespo18\_5\_13\_, pojistnasm15\_.pobocka\_produkce as pobocka16\_5\_13\_, pojistnasm15\_.popis as popis5\_13\_, pojistnasm15\_.sleva as sleva5\_13\_, pojistnasm15\_.stav as stav5\_13\_, pojistnasm15\_.typ\_pojistneho as typ17\_5\_13\_, pojistnasm15\_.cislo\_uctu\_pojistnika as cislo10\_5\_13\_, pojistnasm15\_.kod\_banky as kod15\_5\_13\_, pojistnasm15\_.predcisli\_uctu\_pojistnika as predcisli11\_5\_13\_, pojistnasm15\_.specificky\_symbol\_uctu\_pojistnika as specificky12\_5\_13\_, pojistnasm15\_.vysledna\_pml as vysledna13\_5\_13\_, cetnostpla16\_.klic as klic15\_14\_, cetnostpla16\_.hodnota as hodnota15\_14\_, koresponde17\_.klic as klic20\_15\_, koresponde17\_.hodnota as hodnota20\_15\_, osoby18\_.smlouva\_id as smlouva11\_68\_, osoby18 .id as id68 , osoby18 .id as id3 16 , osoby18 .adresa id as adresa10 3 16 , osoby18\_.koresp\_adresa\_id as  $\overline{k}$ oresp14\_3\_16\_ $\overline{k}$  osoby18\_.cislo\_pasu as cislo2\_3\_16\_, osoby18\_.evidencni\_vypis as evidencni3\_3\_16\_, osoby18\_.funkce as funkce3\_16\_, osoby18\_.ico as ico3\_16\_, osoby18\_.jmeno as jmeno3\_16\_, osoby18\_.nazev\_firmy as nazev7\_3\_16\_, osoby18\_.prijmeni as prijmeni3\_16\_, osoby18\_.rodne\_cislo as rodne9 3 16, osoby18.role as role3 16, osoby18.smlouva id as smlouva11 3 16, osoby18 .statni prislusnost as statni15 3 16, osoby18 .titul id as titul13 3 16, osoby18 .typ as typ3 16, adresa19.id as id0 17, adresa19 .psc as psc0 17, adresa19 .ulice as ulice0 17, adresa19 .adresa id as adresa5 0 17, adresa19 .misto pojisteni as misto6 0 17 , adresa19 .typ as typ0 17 , adresa20 .id as id0 18 , adresa20 .psc as psc0 18 , adresa20 .ulice as ulice0 18, adresa20\_.adresa\_id as adresa5\_0\_18\_, adresa20\_.misto\_pojisteni as misto6\_0\_18\_, adresa20\_.typ as typ0\_18\_, roleosoby21\_.klic as klic27\_19\_, roleosoby21\_.hodnota as hodnota27\_19\_, statnipris22\_.klic as klic29\_20\_, statnipris22\_.hodnota as hodnota29 20 , titul23 .klic as klic31 21 , titul23 .hodnota as hodnota31 21 , typosoby24\_.klic as klic33\_22\_, typosoby24\_.hodnota as hodnota33\_22\_, cislopoboc25.klic as klic16 23, cislopoboc25.hodnota as hodnota16 23,

pojisteni26 .smlouva id as smlouva10 69 , pojisteni26.id as id69 , pojisteni26.id as id4 24, pojisteni26.cislo dodatku storna as cislo2 4 24, pojisteni26\_.datum\_storna as datum3\_4\_24\_, pojisteni26\_.platnost\_od as platnost4\_4\_24\_, pojisteni26\_.id\_pojisteni as id5\_4\_24\_, pojisteni26\_.max\_pojistne\_plneni as max6\_4\_24\_, pojisteni26\_.nazev\_id as nazev14\_4\_24\_, pojisteni26\_.predmet\_id as predmet11\_4\_24\_, pojisteni26\_.sazebnik\_id as sazebnik13\_4\_24\_, pojisteni26\_.sleva as sleva4\_24\_, pojisteni26\_.smlouva\_id as smlouva10\_4\_24\_, pojisteni26\_.souhrnny\_limit as souhrnny8\_4\_24\_, pojisteni26\_.spoluucast\_id as spoluucast12\_4\_24\_, pojisteni26\_.typ as typ4\_24\_, csazebnik27\_.id as id50\_25\_, csazebnik27\_.nazev as nazev50\_25\_, csazebnik27\_.platnost\_do as platnost3\_50\_25\_, csazebnik27\_.platnost\_od as platnost4\_50\_25\_, predmetyap28\_.sazebnik as sazebnik70\_, predmetyap28\_.platnost\_do as platnost2\_70\_, predmetyap28\_.platnost\_od as platnost3\_70\_, predmetyap28\_.pojisteni as pojisteni70\_, predmetyap28\_.predmet as predmet70\_, cpojisteni29\_.id as id47\_26\_, cpojisteni29\_.nazev as nazev47\_26\_, konverze30\_.pojisteni\_id as pojisteni5\_71\_, konverze30. $\overline{id}$  as id71, konverze30 .id as id44 27, konverze30 .id oj as  $\overline{id2}$ 44 27, konverze30\_.platnost\_do as platnost3\_44\_27\_, konverze30\_.platnost\_od as platnost4\_44\_27\_, konverze30\_.pojisteni\_id as pojisteni5\_44\_27\_, okamzikyaa31\_.pojisteni\_id as pojisteni1\_72\_, okamzikyaa31\_.akce\_id as akce2\_72\_, okamzikyaa31\_.okamzik\_id as okamzik3\_72\_, okamzikyaa31\_.poradi as poradi72\_, okamzikyaa31\_.platnost\_do as platnost5\_72\_, okamzikyaa31\_.platnost\_od as  $platnost6_72$ , cakce32\_.id as id41\_28\_, cakce32\_.java\_program as java2\_41\_28\_, cokamzik33\_.id as id45\_29\_, cokamzik33\_.nazev as nazev45\_29\_, policka34\_.pojisteni\_id as pojisteni1 73, policka34 .platnost do as platnost2 73, policka34 .platnost od as platnost3\_73\_, policka34\_.policko\_id as policko4\_73\_, cpolicko35\_.id as id48\_30\_, cpolicko35\_.typ as typ48\_30\_, souhrnneli36\_.pojisteni\_id as pojisteni1\_74\_, csouhrnnyl37\_.id as souhrnne2\_74\_, csouhrnnyl37\_.id as id51\_31\_, csouhrnnyl37\_.nazev as nazev51\_31, cpredmet38.id as id49\_32, cpredmet38.misto poj povinne as misto2\_49\_32\_, cpredmet38\_.nazev as nazev49\_32\_, cpredmet38\_.typ as typ49\_32\_, typpredmet39\_.klic as klic37\_33\_, typpredmet39\_.hodnota as hodnota37\_33\_, spoluucast40\_.klic as klic28\_34\_, spoluucast40\_.hodnota as hodnota28\_34\_, ctyppojist41\_.klic as klic34\_35\_, ctyppojist41\_.hodnota as hodnota34\_35\_, otazky42\_.pojisteni\_id as pojisteni1\_75\_, otazky42\_.otazka\_id as otazka2\_75 otazky42<sup>-</sup>.platnost do as platnost3  $75$ , otazky42.platnost-od as platnost4  $75$ , cotazka43\_.id as id46\_36\_, cotazka43\_.poradi as poradi46\_36\_, cotazka43\_.typ as typ46 36 , zavisina44 .pojisteni id as pojisteni1 76 , zavisina44 .master id as master2\_76\_, zavisina44\_.pozadovany\_vysledek as pozadovany3\_76\_, cotazka45\_.id as id46 37, cotazka45 .poradi as poradi46 37, cotazka45 .typ as typ46 37, predmety46\_.smlouva\_id as smlouva7\_77\_, predmety46\_.id as id77\_, predmety46\_.id as id7\_38\_, predmety46\_.cislo\_dodatku\_storna as cislo2\_7\_38\_, predmety46\_.datum\_storna as datum3 7 38 , predmety46 .platnost od as platnost4 7 38 , predmety46 .predmet id as predmet5 7 38 , predmety46 .misto id as misto9 7 38 , predmety46 .nazev predmetu as nazev11\_7\_38\_, predmety46\_.sazebnik as sazebnik7\_38\_, predmety46\_.smlouva\_id as smlouva7 $7\overline{38}$ , predmety46.specifikace predmetu as specifik6  $7\overline{38}$ , predmety46\_.typ\_pojistne\_hodnoty as typ10\_7\_38\_, predmety46\_.typ\_predmetu as typ8\_7\_38\_, predmety46\_.vlastnictvi\_predmetu as vlastni12\_7\_38\_, nazevpredm47\_.klic as klic24<sup>-39</sup>, nazevpredm47.hodnota as hodnota24 39, nemovitost48.predmet as predmet78, nemovitost48.id as id78, nemovitost48.id as id2 40, nemovitost48\_.cena as cena2\_40\_, nemovitost48\_.index as index2\_40\_, nemovitost48\_.predmet as predmet2\_40\_, nemovitost48\_.psc as psc2\_40\_ nemovitost48\_.ulice as ulice2\_40\_, nemovitost48\_.specifikace as specifik7\_2\_40\_, policka49\_.predmet\_id as predmet1\_79\_, policko50\_.id as policko2\_79\_, policko50\_.id as id6\_41\_, policko50\_.ciselna\_hodnota as ciselna2\_6\_41\_, policko50\_.policko as policko6\_41\_, policko50\_.textova\_hodnota as textova3\_6\_41\_, policko50 .vyctova hodnota as vyctova4 6 41 , csazebnik51 .id as id50 42 , csazebnik51\_.nazev as nazev50\_42\_, csazebnik51\_.platnost\_do as platnost3\_50\_42\_, csazebnik51\_.platnost\_od as platnost4\_50\_42\_, typpojistn52\_.klic as klic36\_43\_, typpojistn52\_.hodnota as hodnota36\_43\_, typpredmet53\_.klic as klic37\_44\_, typpredmet53.hodnota as hodnota37 44, vlastnictv54.klic as klic39 45, vlastnictv54\_.hodnota as hodnota39\_45\_, vozidla55\_.predmet as predmet80\_, vozidla55\_.vozidlo\_id as vozidlo1\_80\_, vozidla55\_.vozidlo\_id as vozidlo1\_12\_46\_, vozidla55\_.cena as cena12\_46\_, vozidla55\_.index as index12\_46\_, vozidla55\_.predmet as predmet12\_46\_, vozidla55\_.cena\_nova as cena4\_12\_46\_, vozidla55\_.cislo\_karoserie as cislo5\_12\_46\_, vozidla55\_.druh as druh12\_46\_, vozidla55\_.registracni\_znacka as registra6\_12\_46\_, vozidla55\_.rok\_vyroby as rok7\_12\_46\_, vozidla55\_.typ\_provedeni as typ9\_12\_46\_, vozidla55\_.znacka as znacka12\_46\_, druhvozidl56\_.klic as klic18\_47\_, druhvozidl56\_.hodnota as hodnota18\_47\_, typprovede57\_.klic as klic38\_48\_, typprovede57\_.hodnota as hodnota38\_48\_, znackavozi58\_.klic as klic40\_49\_, znackavozi58\_.hodnota as hodnota40\_49\_, zarizeni59\_.predmet as predmet81\_, zarizeni59. $\overline{z}$ arizeni id as zarizen $\overline{11}$   $\overline{81}$  , zarizeni $\overline{59}$ .zarizeni id as zarizeni1\_13\_50\_, zarizeni59\_.cena as cena13\_50\_, zarizeni59\_.index as index13\_50\_, zarizeni59 .predmet as predmet13 50, zarizeni59 .rok vyroby as rok4 13 50, zarizeni59.specifikace as specifik5 13 50, zarizeni59.typ as typ13 50, zarizeni59.vyrobni cislo as vyrobni7 13 50, prilohy60.smlouva id as smlouva4 82, prilohy60\_.id as id82\_, prilohy60\_.id as id8\_51\_, prilohy60\_.druh as druh8\_51\_, prilohy60\_.id\_prilohy as id2\_8\_51\_, prilohy60\_.pocet\_stran as pocet3\_8\_51\_, prilohy60\_.smlouva\_id as smlouva4\_8\_51\_, druhpriloh61\_.klic as klic17\_52\_, druhpriloh61\_.hodnota as hodnota17\_52\_, souhrnneli62\_.smlouva as smlouva83\_,

souhrnneli62.id as id83\_, souhrnneli62\_.id as id9\_53\_, souhrnneli62\_.datum\_pocatku\_platnosti as datum2\_9\_53\_, souhrnneli62\_.datum\_storna as datum3\_9\_53\_, souhrnneli62\_.id\_limitu as id4\_9\_53\_, souhrnneli62\_.nazev as nazev9 53 , souhrnneli62 .smlouva as smlouva9 53 , specialniu63 .smlouva id as smlouva3 84, specialniu63.id as id84, specialniu63.id as id10 54, specialniu63.smlouva id as smlouva3 10 54, specialniu63.text as text10 54, spravci64\_.smlouva\_id as smlouva1\_85\_, spravce65\_.id as spravce2\_85\_, spravce65\_.id as id11 55, spravce65.cislo pobocky as cislo8 11 55, spravce65.cislo spravce as cislo2 11 55, spravce65 .email as email11 55, spravce65.jmeno as jmeno11 55, spravce65\_.osobni\_cislo as osobni5\_11\_55\_, spravce65\_.prijmeni as prijmeni11\_55\_, spravce65.telefon as telefon11 55, cislopoboc66.klic as klic16 56, cislopoboc66\_.hodnota as hodnota16\_56\_, stavsmlouv67\_.klic as klic30\_57\_, stavsmlouv67\_.hodnota as hodnota30\_57\_, typpojistn68\_.klic as klic35\_58\_, stavsmlouv67.hodnota as hodnota30 57, typpojistn68.klic as klic35 58, typpojistn68\_.hodnota as hodnota35\_58\_, kodbanky69\_.klic as klic19\_59\_, kodbanky69\_.kod\_banky as kod2\_19\_59\_, kodbanky69\_.nazev\_banky as nazev3\_19\_59\_, ziskatele70\_.smlouva\_id as smlouva10\_86\_, ziskatele70\_.id as id86\_, ziskatele70\_.id as id14\_60\_, ziskatele70\_.cislo\_pobocky as cislo9\_14\_60\_, ziskatele70\_.cislo\_ziskatele as cislo2\_14\_60\_, ziskatele70\_.jmeno as jmeno14\_60\_, ziskatele70\_.nazev as nazev14\_60\_, ziskatele70\_.osobni\_cislo as osobni5\_14\_60\_, ziskatele70.podil produkce as podil6 14 60 , ziskatele70 .podil provize as podil7\_14\_60\_, ziskatele70\_.prijmeni as prijmeni14\_60\_, ziskatele70\_.smlouva\_id as smlouva10\_14\_60 , cislopoboc71 .klic as klic16\_61 , cislopoboc71 .hodnota as hodnota16\_61\_ from d\_souhrnny\_limit\_ppr\_souhrnnyli0\_ left outer join c\_nazev\_limitu\_ppr nazevlimit1\_on souhrnnyli0\_.nazev=nazevlimit1\_.klic left outer join d pojisteni ppr pojisteni2\_ on souhrnnyli0\_.id=pojisteni2\_.souhrnny\_limit left outer join c\_nazev\_pojisteni\_ppr nazevpojis3\_ on pojisteni2\_.nazev\_id=nazevpojis3\_.klic left outer join d\_pojisteni\_policko\_ppr policka4\_ on pojisteni2\_.id=policka4\_.pojisteni\_id left outer join d policko ppr policko5 on policka4 .policko id=policko5 .id left outer join c\_policko\_ppr cpolicko6\_ on policko5\_.policko=cpolicko6\_.id left outer join c policko hodnota ppr hodnoty7 on cpolicko6 .id=hodnoty7 .policko left outer join c\_policko\_hodnota\_ppr chodnotapo8\_ on policko5.vyctova\_hodnota=chodnotapo8.klic left outer join d\_predmet ppr predmet9 on pojisteni2 .predmet id=predmet9 .id left outer join d misto pojisteni ppr mistopojis10\_ on predmet9\_.misto\_id=mistopojis10\_.id left outer join d\_adresa\_ppr adresy11\_ on mistopojis10\_.id=adresy11\_.misto\_pojisteni left outer join c\_podnikatelska\_cinnost\_ppr podnikatel12\_ on mistopojis10.cinnost id=podnikatel12.klic left outer join c\_podnikatelske\_odvetvi\_ppr podnikatel13\_ on podnikatel12\_.odvetvi=podnikatel13\_.klic left outer join c rizikova povodnova zona ppr rizikovapo14 on mistopojis10\_.zona\_id=rizikovapo14\_.klic left outer join d\_pojistna\_smlouva\_ppr pojistnasm15\_ on mistopojis10\_.smlouva\_id=pojistnasm15\_.id left outer join c\_cetnost\_placeni\_ppr\_cetnostpla16\_ on pojistnasm15\_.cetnost\_placeni=cetnostpla16\_.klic left outer join c\_korespondence\_ppr koresponde17\_ on pojistnasm15\_.korespondence=koresponde17\_.klic left outer join d\_osoba\_ppr osoby18\_ on pojistnasm15\_.id=osoby18\_.smlouva\_id left outer join d adresa ppr adresa19 on osoby18 .adresa id=adresa19 .id left outer join d\_adresa\_ppr adresa20\_ on osoby18\_.koresp\_adresa\_id=adresa20\_.id left outer join c\_role\_osoby\_ppr roleosoby21\_ on osoby18\_.role=roleosoby21\_.klic left outer join c\_statni\_prislusnost\_ppr statnipris22\_ on osoby18\_.statni\_prislusnost=statnipris22\_.klic left outer join c\_titul\_ppr titul23\_ on osoby18\_.titul\_id=titul23\_.klic left outer join c\_typ\_osoby\_ppr typosoby24\_ on osoby18\_.typ=typosoby24\_.klic left outer join c\_cislo\_pobocky\_ppr cislopoboc25\_ on pojistnasm15\_.pobocka\_produkce=cislopoboc25\_.klic left outer join d\_pojisteni\_ppr pojisteni26\_ on pojistnasm15\_.id=pojisteni26\_.smlouva\_id left outer join c\_sazebnik\_ppr csazebnik27\_on pojisteni26\_.sazebnik\_id=csazebnik27\_.id left outer join c sazebnik predmet pojisteni ppr predmetyap28 on csazebnik27.id=predmetyap28.sazebnik left outer join c pojisteni ppr cpojisteni29 on predmetyap28\_.pojisteni=cpojisteni29\_.id left outer join c\_konverze\_ppr konverze30 on cpojisteni29 .id=konverze30 .pojisteni id left outer join c\_pojisteni\_okamzik\_akce\_ppr\_okamzikyaa31\_on cpojisteni29\_.id=okamzikyaa31\_.pojisteni\_id left outer join c\_akce\_ppr cakce32\_ on okamzikyaa31\_.akce\_id=cakce32\_.id left outer join c\_okamzik\_ppr cokamzik33\_ on okamzikyaa31\_.okamzik\_id=cokamzik33\_.id left outer join c\_pojisteni\_policko\_ppr policka34\_ on cpojisteni29\_.id=policka34\_.pojisteni\_id left outer join c\_policko\_ppr cpolicko35\_ on policka34\_.policko\_id=cpolicko35\_.id left outer join c\_pojisteni\_souhrnnylimit\_ppr souhrnneli36\_ on cpojisteni29\_.id=souhrnneli36\_.pojisteni\_id left outer join c\_souhrnny\_limit\_ppr csouhrnnyl37\_ on souhrnneli36\_.souhrnneLimity\_id=csouhrnnyl37\_.id left outer join c\_predmet\_ppr cpredmet38\_ on predmetyap28\_.predmet=cpredmet38\_.id left outer join c\_typ\_predmetu\_ppr typpredmet39\_ on cpredmet38\_.typ=typpredmet39\_.klic left outer join c\_spoluucast\_ppr spoluucast40\_ on pojisteni26\_.spoluucast\_id=spoluucast40\_.klic left outer join c typ pojisteni ppr ctyppojist41 on pojisteni26.typ=ctyppojist41.klic left outer join c typpojisteni otazka ppr otazky42\_ on ctyppojist41\_.klic=otazky42\_.pojisteni\_id left outer join c\_otazka\_ppr cotazka43\_ on otazky42\_.otazka\_id=cotazka43\_.id left outer join c\_otazka\_zavislost\_ppr zavisina44\_ on cotazka43\_.id=zavisina44\_.pojisteni\_id left outer join c\_otazka\_ppr cotazka45\_ on zavisina44\_.master\_id=cotazka45\_.id left outer

join d predmet ppr predmety46 on pojistnasm15 .id=predmety46 .smlouva id left outer join c\_nazev\_predmetu\_ppr nazevpredm47\_ on predmety46\_.nazev\_predmetu=nazevpredm47\_.klic left outer join d\_nemovitost\_ppr nemovitost48\_ on predmety46\_.id=nemovitost48\_.predmet left outer join d\_predmet\_policko\_ppr policka49\_ on predmety46\_.id=policka49\_.predmet\_id left outer join d\_policko\_ppr policko50\_ on policka49\_.policko\_id=policko50\_.id left outer join c\_sazebnik\_ppr csazebnik51\_ on predmety46\_.sazebnik=csazebnik51\_.id left outer join c\_typ\_pojistne\_hodnoty\_ppr\_typpojistn52\_on predmety46 .typ pojistne hodnoty=typpojistn52 .klic left outer join c\_typ\_predmetu\_ppr typpredmet53\_ on predmety46\_.typ\_predmetu=typpredmet53\_.klic left outer join c\_vlastnictvi\_predmetu\_ppr vlastnictv54\_ on predmety46\_.vlastnictvi\_predmetu=vlastnictv54\_.klic left outer join d\_vozidlo\_ppr vozidla55\_ on predmety46\_.id=vozidla55\_.predmet left outer join c\_druh\_vozidla\_ppr druhvozidl56\_ on vozidla55\_.druh=druhvozidl56\_.klic left outer join c typ provedeni vozidla ppr typprovede57 on vozidla55 .typ\_provedeni=typprovede57 .klic left outer join c znacka vozidla ppr znackavozi58\_ on vozidla55\_.znacka=znackavozi58\_.klic left outer join d\_zarizeni\_ppr zarizeni59\_ on predmety46\_.id=zarizeni59\_.predmet left outer join d\_priloha\_ppr prilohy60\_ on pojistnasm15\_.id=prilohy60\_.smlouva\_id left outer join c\_druh\_prilohy\_ppr druhpriloh61\_on prilohy60\_.druh=druhpriloh61\_.klic left outer join d\_souhrnny\_limit\_ppr souhrnneli62\_ on pojistnasm15\_.id=souhrnneli62\_.smlouva left outer join d\_specialni\_ujednani\_ppr specialniu63\_ on pojistnasm15\_.id=specialniu63\_.smlouva\_id left outer join d\_smlouva\_spravce\_ppr spravci64\_ on pojistnasm15.id=spravci64\_.smlouva\_id left outer join d\_spravce\_ppr spravce65 on spravci64.spravce id=spravce65.id left outer join c cislo pobocky ppr cislopoboc66\_ on spravce65\_.cislo\_pobocky=cislopoboc66\_.klic left outer join c\_stav\_smlouvy\_ppr stavsmlouv67\_on pojistnasm15\_.stav=stavsmlouv67\_.klic left outer join c<sup>typ</sup> pojistneho ppr typpojistn68 on pojistnasm15 .typ pojistneho=typpojistn68 .klic left outer join c kod banky ppr kodbanky69\_ on pojistnasm15\_.kod\_banky=kodbanky69\_.klic left outer join d ziskatel ppr ziskatele70 on pojistnasm15.id=ziskatele70 .smlouva id left outer join c\_cislo\_pobocky\_ppr cislopoboc71\_ on

ziskatele70 .cislo\_pobocky=cislopoboc71 .klic where souhrnnyli0 .id=?